# **UNIVERSIDAD NACIONAL**

# **TORIBIO RODRÍGUEZ DE MENDOZA DE AMAZONAS**

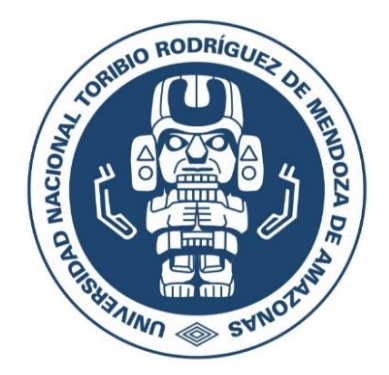

# **FACULTAD DE INGENIERÍA CIVIL Y AMBIENTAL ESCUELA PROFESIONAL DE INGENIERÍA AMBIENTAL**

## **TESIS PARA OBTENER**

**EL TÍTULO PROFESIONAL DE INGENIERO AMBIENTAL**

# **DIVERSIDAD GENÉTICA DEL NOGAL (***Juglans***, JUGLANDACEAE) EN LA REGIÓN AMAZONAS Y SU IMPLICANCIA EN EL DESARROLLO DE ESTRATEGIAS PARA SU CONSERVACIÓN**

**Autora: Bach. Jessica Carola Llaja Jimenez** 

**Asesores: Ph.D. Martha Steffany Calderón Ríos**

 **Ph.D. Danilo Edson Bustamante Mostajo**

 **Registro:**

**CHACHAPOYAS – PERÚ 2023**

## **AUTORIZACIÓN DE LA PUBLICACIÓN DE LA TESIS EN EL REPOSITORIO INSTITUCIONAL DE LA UNTRM**

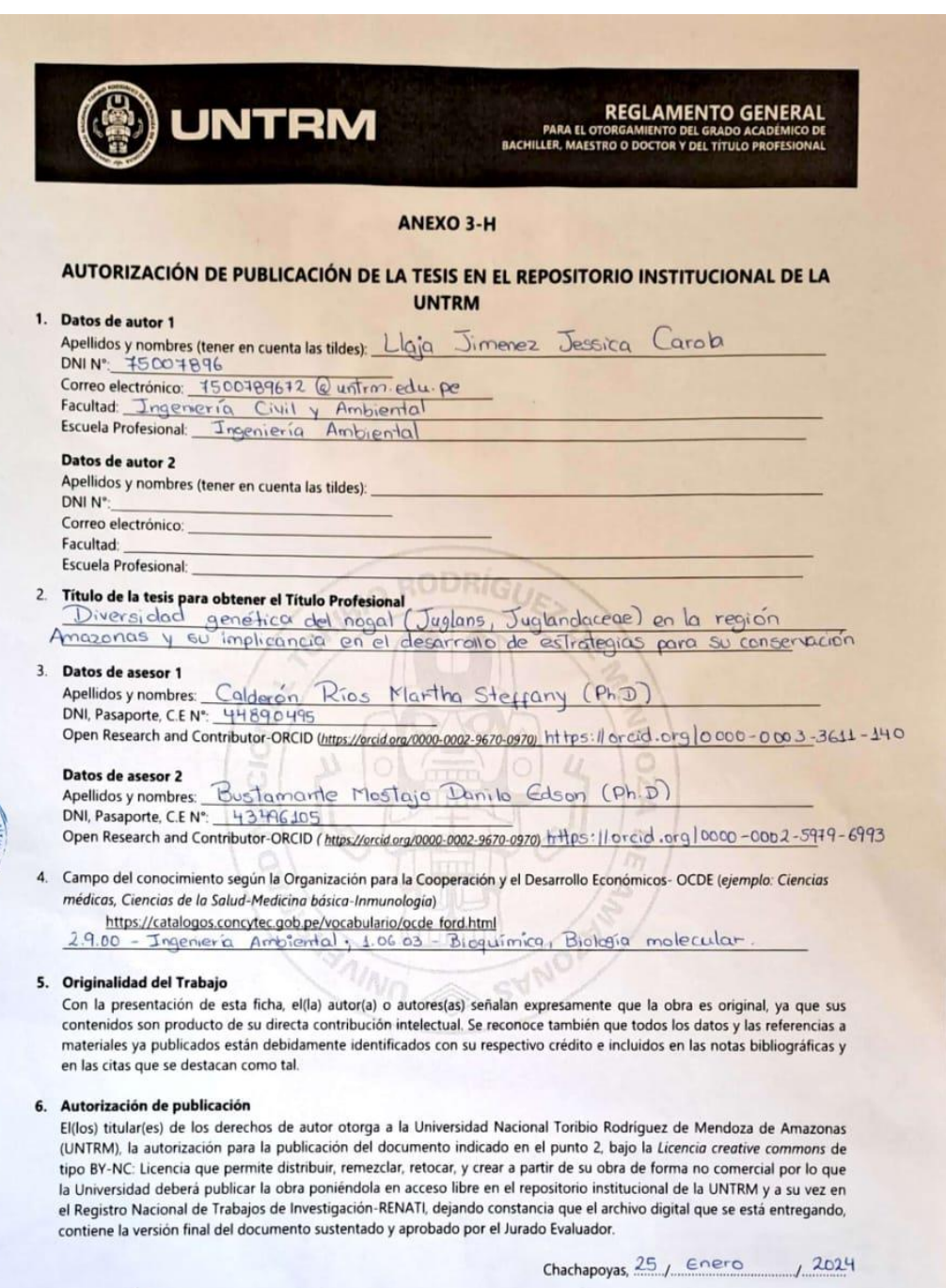

ШТ Firma del Asesor

autor<sub>2</sub> Firma del Asesor 2

## **DEDICATORIA**

*A Dios por darme salud, sabiduría y valentía frente a las adversidades, por guiarme en cada paso.*

*A mis padres Iris Jimenez Zuta y Victor Llaja Mendoza por su esfuerzo y amor infinito.*

*A mis hermanos Christian Llaja y Jhosep Llaja por los consejos y por no dejarme caer frente a las dificultades; a mi confidente en todo momento, por su apoyo incondicional mi hermana Roxana Llaja.*

*A Javier Mendoza por el cariño a lo largo de este camino y por sus palabras de aliento en todo momento.*

#### **AGRADECIMIENTO**

A mis asesores Ph.D. Martha Steffany Calderón Ríos y Ph.D. Danilo Edson Bustamante Mostajo por su excelencia académica y profesional, por su apoyo incondicional en todo el proceso, por su paciencia, tiempo, consejos y aportes para que se realice con éxito la investigación.

A mis compañeros y amigos del laboratorio de FISIOBVEG, por su compañerismo y aporte de sus conocimientos en todo momento, por brindarme las facilidades en todo el proceso de ejecución y por la motivación constante.

A los estimados miembros del jurado evaluador Dr. Carlos Eduardo Millones Chanamé, Dr. Erick Stevinsonn Arellanos Carrión y el Mg. Wildor Gosgot Angeles, por sus aportes, recomendaciones y comentarios con el fin de realizar un mejor trabajo.

A mi familia por sus consejos e inculcarme valores para impulsarme a mejorar cada día y crecer profesionalmente, por su amor y su esfuerzo durante todos estos años.

# **AUTORIDADES DE LA UNIVERSIDAD NACIONAL TORIBIO RODRÍGUEZ DE MENDOZA DE AMAZONAS**

**Ph.D. Jorge Luis Maicelo Quintana**

RECTOR

**Dr. Oscar Andrés Gamarra Torres**

VICERRECTOR ACADÉMICO

**Dra. María Nelly Luján Espinoza**

VICERRECTORA DE INVESTIGACIÓN

**Ph.D. Ricardo Edmundo Campos Ramos** 

DECANO DE LA FACULTAD DE INGENIERÍA CIVIL Y AMBIENTAL

#### **VISTO BUENO DE LA ASESORA DE TESIS**

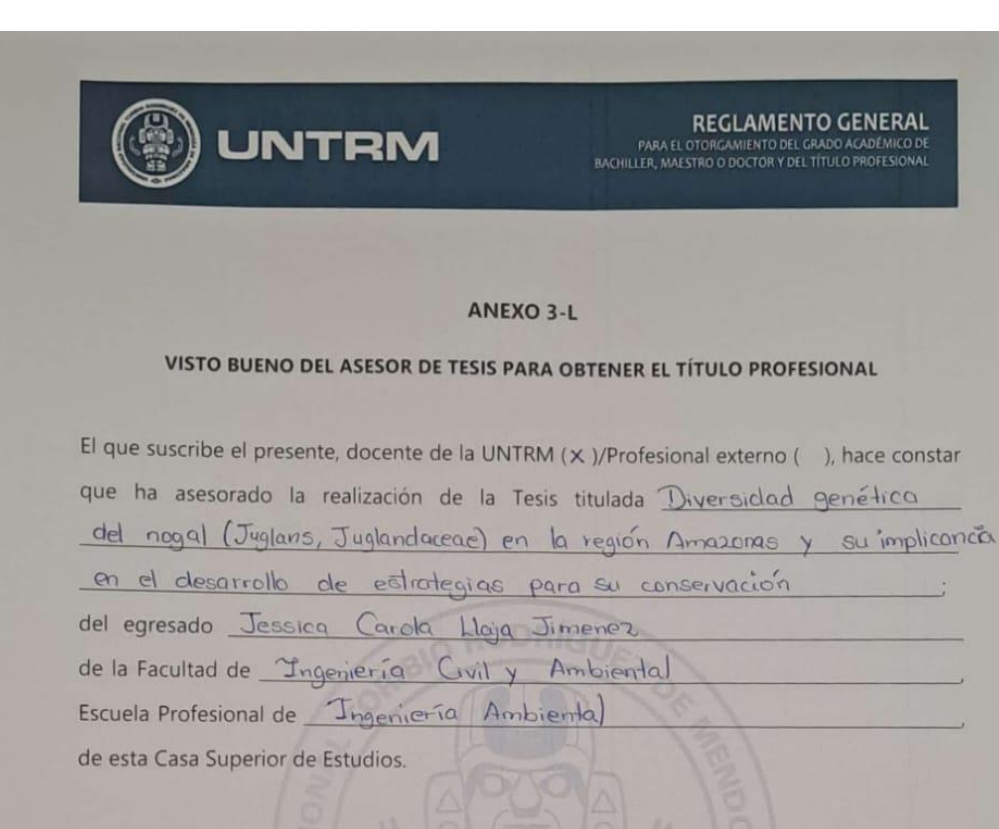

El suscrito da el Visto Bueno a la Tesis mencionada, dándole pase para que sea sometida a la revisión por el Jurado Evaluador, comprometiéndose a supervisar el levantamiento de observaciones que formulen en Acta en conjunto, y estar presente en la sustentación.

UNTRA

Chachapoyas, 28 de Noviembre de 2023

**ACCELLET**<br>Firma y norboye completo del Asesor Martha styrany Colder Ries

#### **VISTO BUENO DEL ASESOR DE TESIS**

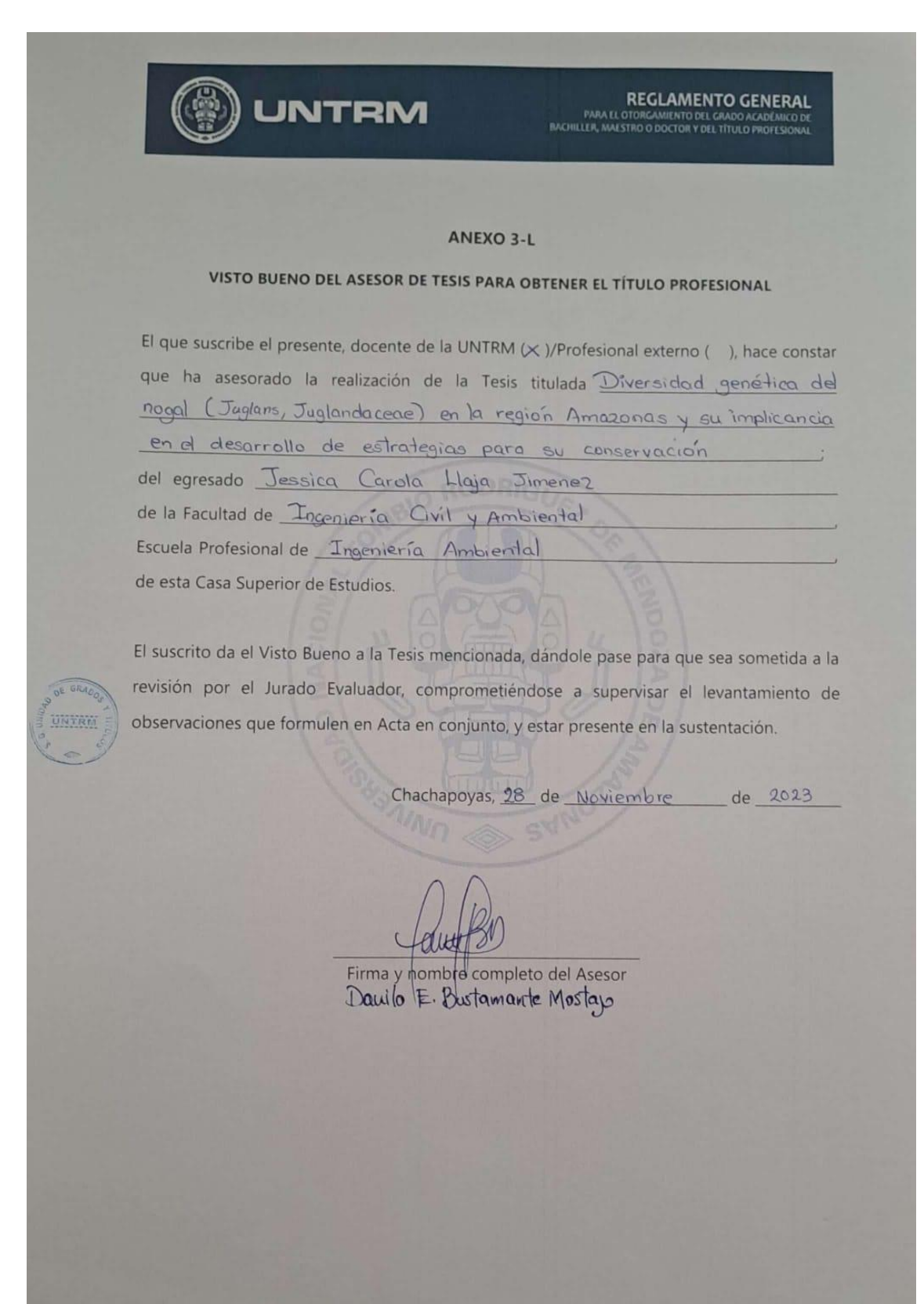

## **JURADO EVALUADOR DE LA TESIS**

Dr. Carlos Eduardo Millones Chanamé

PRESIDENTE

Dr. Erick Stevinsonn Arellanos Carrión

**SECRETARIO** 

Mg. Wildor Gosgot Angeles

**VOCAL** 

### **CONSTANCIA DE ORIGINALIDAD DE LA TESIS**

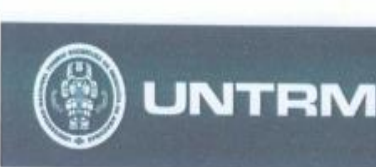

**REGLAMENTO GENERAL** 

#### ANEXO 3-Q

CONSTANCIA DE ORIGINALIDAD DE LA TESIS PARA OBTENER EL TÍTULO PROFESIONAL Los suscritos, miembros del Jurado Evaluador de la Tesis titulada: Diversidad genética del nogal (Juglans, Juglandaceae) en la región Amazonas y ou implicancia en el desarrollo de estrategias para su conservación presentada por el estudiante ( )/egresado (x) Jessico Carola Llaja Jimenez de la Escuela Profesional de *Trigenieria* Ambiental con correo electrónico institucional 7500789672@ Lintrin - edu . pe

después de revisar con el software Turnitin el contenido de la citada Tesis, acordamos:

- a) La citada Tesis tiene 20 % de similitud, según el reporte del software Turnitin que se adjunta a la presente, el que es menor  $(X)$  / igual () al 25% de similitud que es el máximo permitido en la UNTRM.
- b) La citada Tesis tiene \_\_\_\_\_\_ % de similitud, según el reporte del software Turnitin que se adjunta a la presente, el que es mayor al 25% de similitud que es el máximo permitido en la UNTRM, por lo que el aspirante debe revisar su Tesis para corregir la redacción de acuerdo al Informe Turnitin que se adjunta a la presente. Debe presentar al Presidente del Jurado Evaluador su Tesis corregida para nueva revisión con el software Turnitin.

de dicrembre del 2023 Chachapovas, 01

## **ACTA DE SUSTENTACIÓN DE LA TESIS**

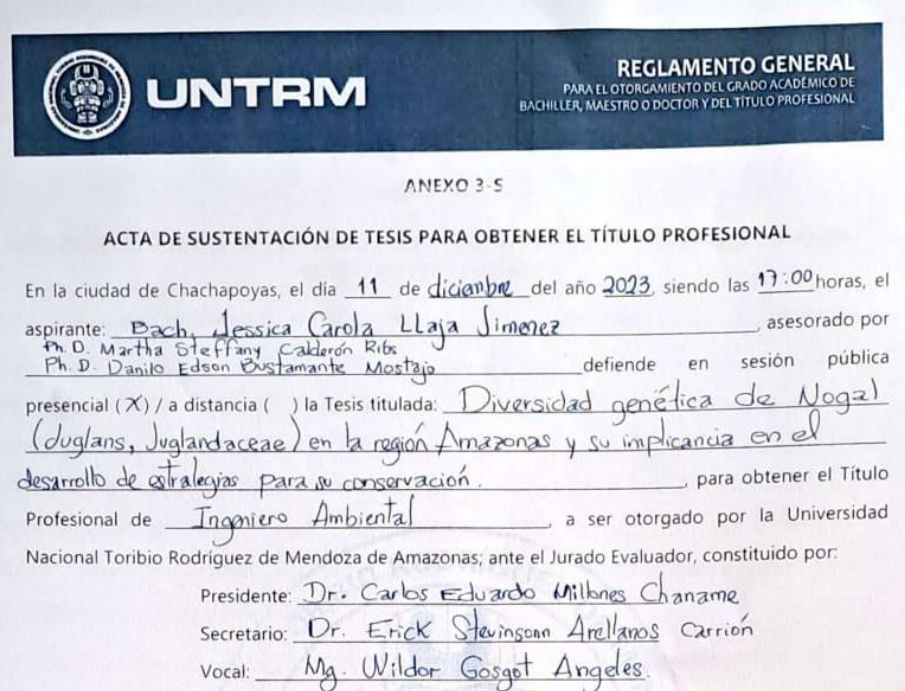

Procedió el aspirante a hacer la exposición de la Introducción, Material y métodos, Resultados, Discusión y Conclusiones, haciendo especial mención de sus aportaciones originales. Terminada la defensa de la Tesis presentada, los miembros del Jurado Evaluador pasaron a exponer su opinión sobre la misma, formulando cuantas cuestiones y objeciones consideraron oportunas, las cuales fueron contestadas por el aspirante.

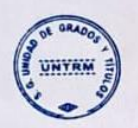

Tras la intervención de los miembros del Jurado Evaluador y las oportunas respuestas del aspirante, el Presidente abre un turno de intervenciones para los presentes en el acto de sustentación, para que formulen las cuestiones u objeciones que consideren pertinentes.

Seguidamente, a puerta cerrada, el Jurado Evaluador determinó la calificación global concedida a la sustentación de la Tesis para obtener el Título Profesional, en términos de:

Aprobado (X) por Unanimidad (X)/Mayoría ()

Desaprobado ()

Otorgada la calificación, el Secretario del Jurado Evaluador lee la presente Acta en esta misma sesión pública. A continuación se levanta la sesión.

Siendo las 18:22 horas del mismo día y fecha, el Jurado Evaluador concluye el agro de sustentación de la Tesis para obtener el Título Profesional.

 $N(n)$ SECRETARIO

M PRESHAFT

OBSERVACIONES:

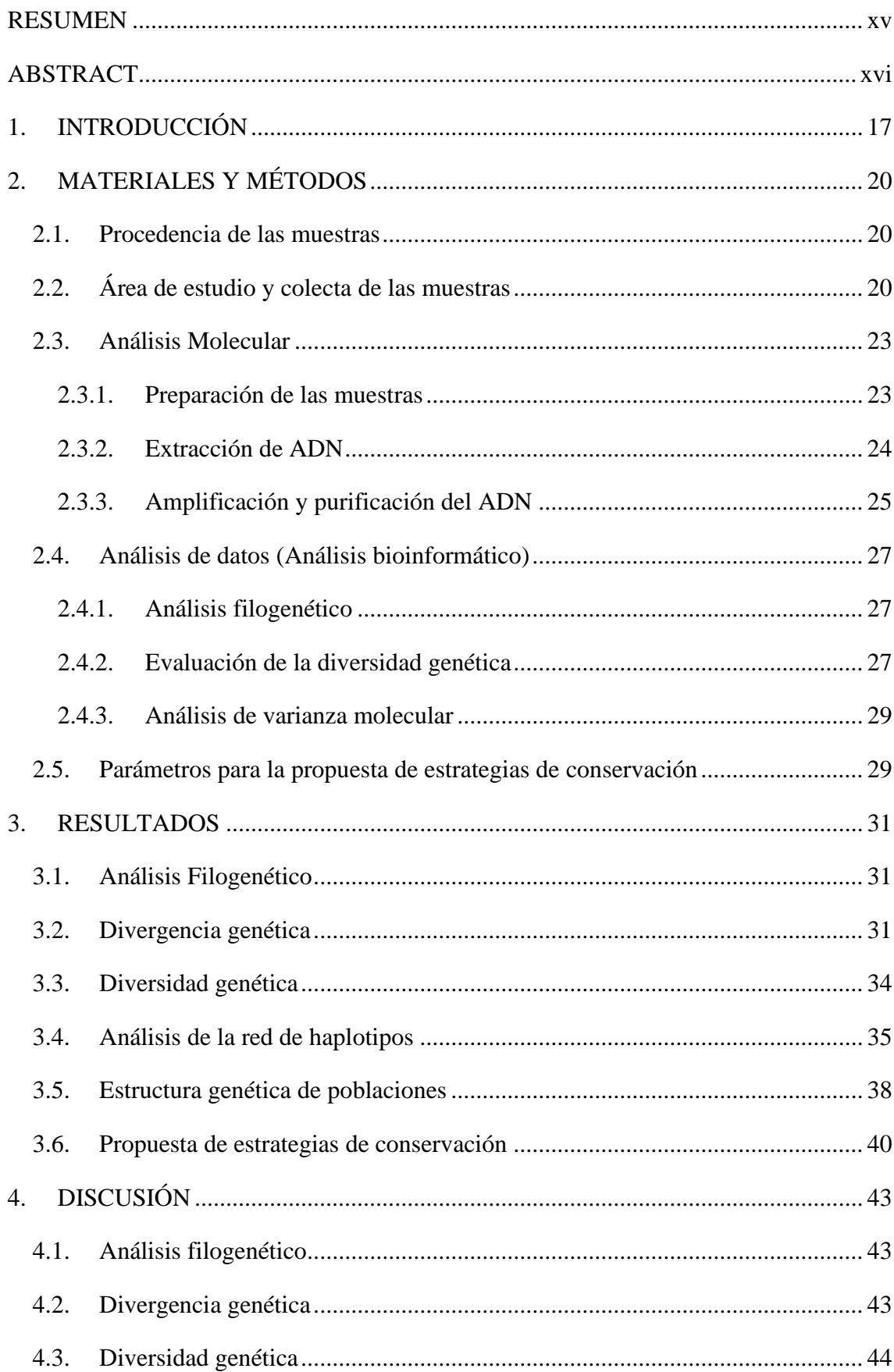

# ÍNDICE

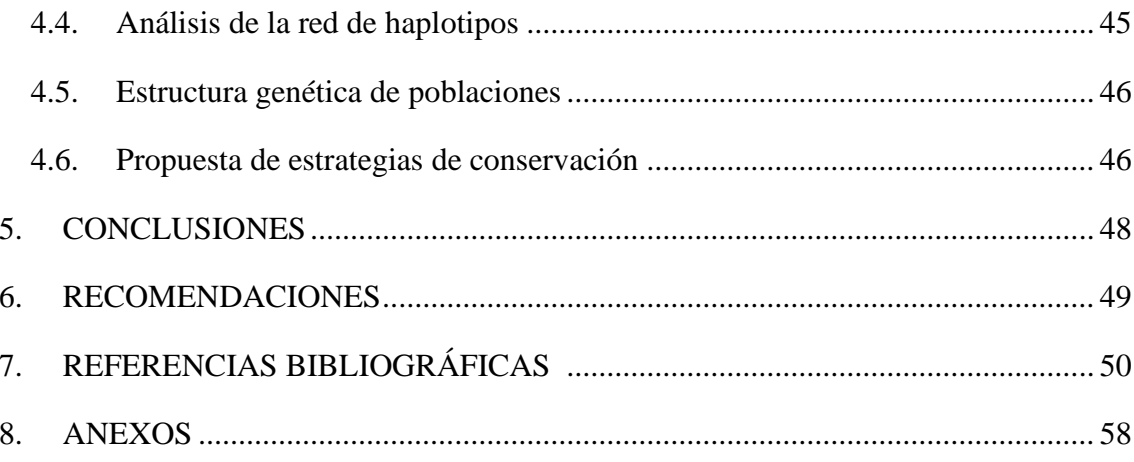

## **ÍNDICE DE TABLAS**

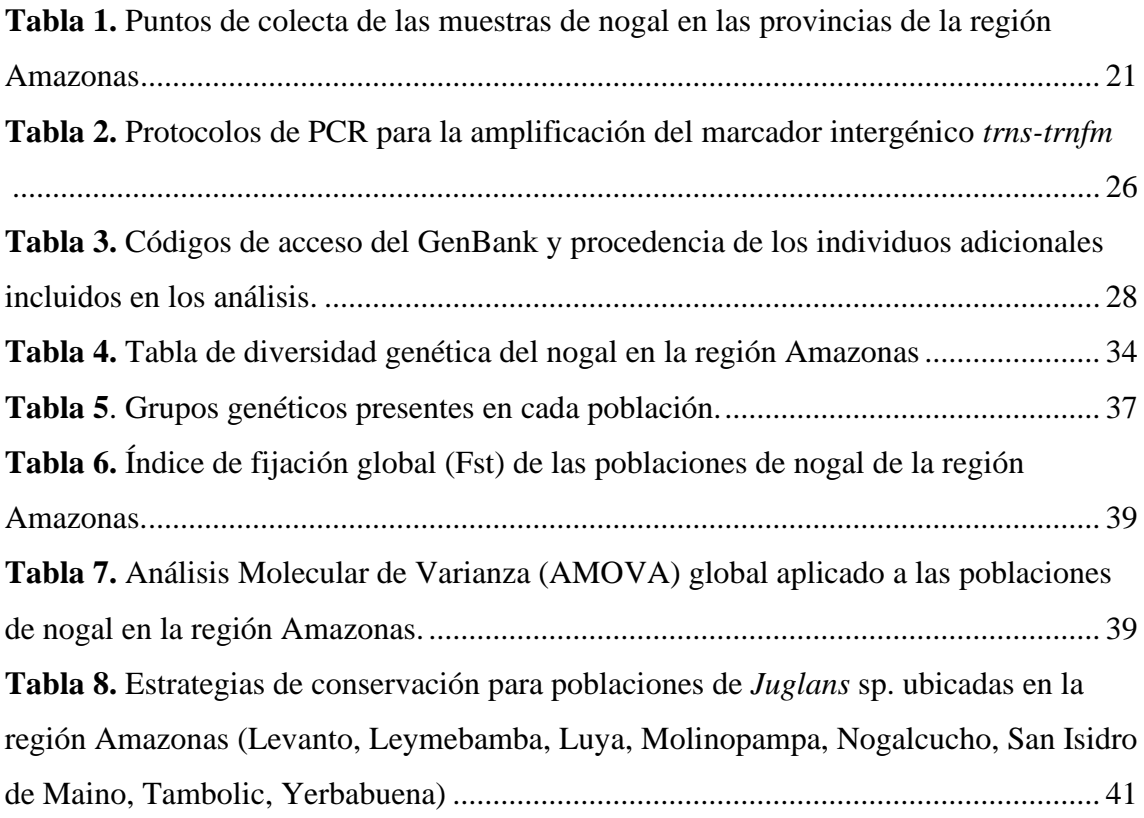

## **ÍNDICE DE FIGURAS**

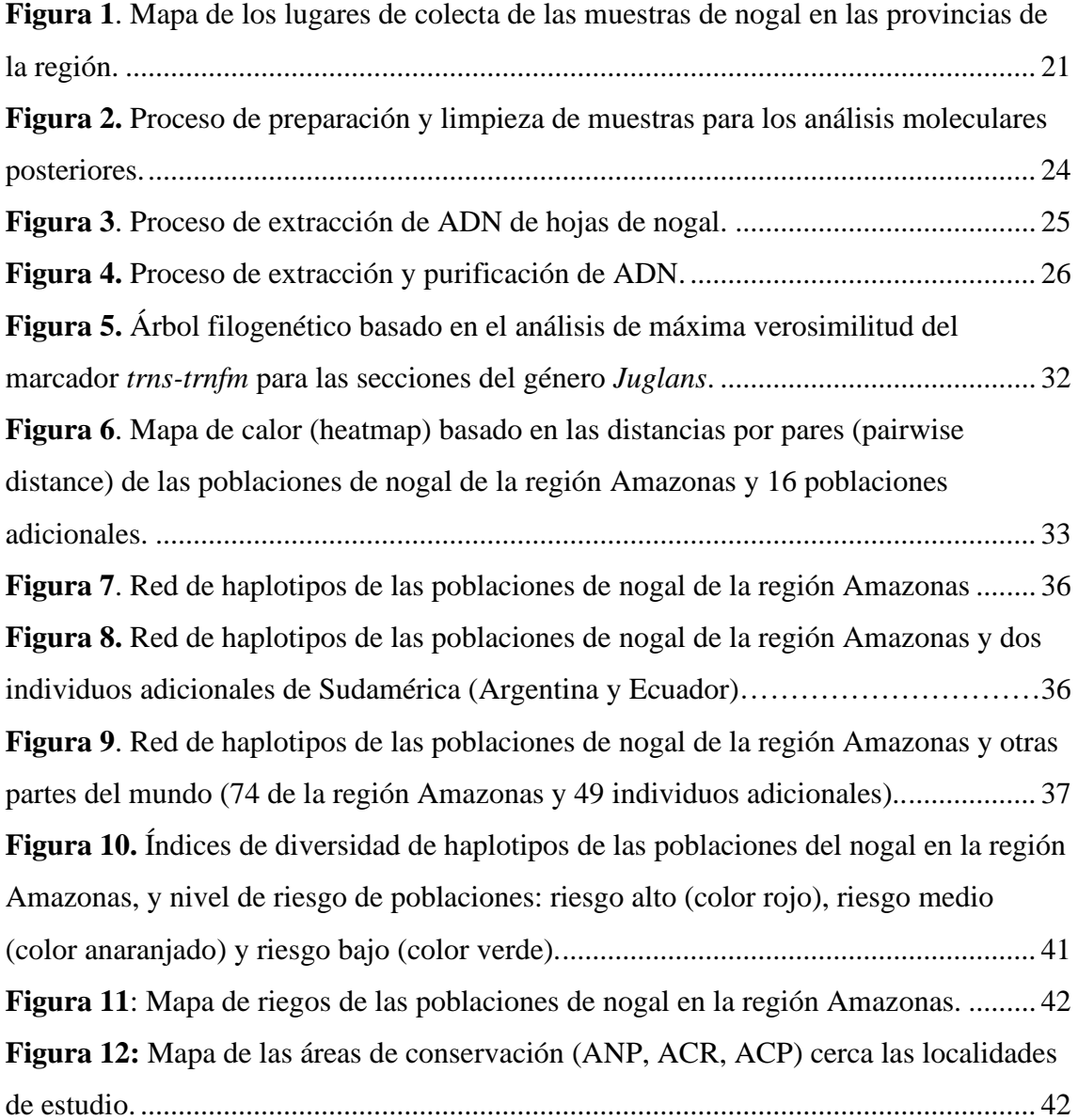

#### <span id="page-14-0"></span>**RESUMEN**

El nogal es una especie forestal perteneciente al género *Juglans* y la familia Juglandaceae, caracterizado por ser un árbol monoico y caducifolio de vida larga. Esta especie posee gran valor ecológico, ambiental y económico, desempeñando un papel fundamental en el ecosistema. Actualmente, se encuentra en peligro según la IUCN principalmente por las actividades antrópicas (maderables extractivas, ganaderas y agrícolas) que vienen afectando drásticamente su distribución. En este estudio, se amplificó el marcador espaciador intergénico *trns-trnfm* de 74 muestras de nogal provenientes de ocho localidades de la región Amazonas con la finalidad de determinar la red de haplotipos, diversidad genética y divergencia genética para proponer estrategias de conservación de este recurso forestal. Se identificó i) un linaje con nivel de sección entre las ocho poblaciones de la región Amazonas, ii) tres grupos genéticos dentro de la red de haplotipos con la presencia de un haplotipo ancestral (H1), iii) una elevada divergencia entre las poblaciones de Molinopampa y Luya (1,62-2,64%), iv) poblaciones con índices de diversidad genética bajos (Levanto=0.31818, Molinopampa=0.41111) con amenazas constantes por actividades antrópicas, y v) elevada estructuración genética de *Juglans* dentro de las poblaciones. En base a estos resultados, se determinó el nivel de riesgo alto para conservación prioritaria tanto *in situ* y *ex situ* en las poblaciones de nogal de Levanto y Molinopampa de la región Amazonas.

**Palabras clave:** Análisis filogenético, distribución geográfica, diversidad genética, estrategias de conservación, índices genéticos, peligro de extinción.

#### **ABSTRACT**

<span id="page-15-0"></span>Walnut is a forest species belonging to the genus *Juglans* and the Juglandaceae family. It is characterized by being a long-lived, monoecious and deciduous tree. This species has great ecological, environmental and economic value, playing a fundamental role in the ecosystem. Currently, it is in danger according to the IUCN, mainly due to anthropogenic activities (extractive logging, livestock and agriculture) that have been drastically affecting its distribution. In this study, the intergenic spacer marker *trn*s-*trn*fm was amplified from 74 walnut samples from eight locations in the Amazon region with the purpose of determining the network of haplotypes, genetic diversity and genetic divergence to propose conservation strategies for this forest resource. It was identified i) a lineage with section level among the eight populations of the Amazon region, ii) three genetic groups within the haplotype network with the presence of an ancestral haplotype (H1), iii) a high divergence between populations of Molinopampa and Luya (1.62- 2.64%), iv) populations with low genetic diversity indices (Levanto=0.31818, Molinopampa=0.41111) with constant threats from anthropogenic activities, and v) high genetic structuring within the populations of *Juglans*. Based on these results, the highrisk level was determined for priority conservation both *in situ* and *ex situ* in the Levanto and Molinopampa walnut populations of the Amazon region.

**Keywords:** Conservation strategies, endangerment, genetic diversity, genetic indexes, geographic distribution, phylogenetic analysis.

## <span id="page-16-0"></span>**1. INTRODUCCIÓN**

El nogal es una especie forestal perteneciente al género *Juglans* y la familia Juglandaceae (Vischi et al., 2017), caracterizado por ser un árbol monoico y caducifolio de vida larga (Gaisberger et al., 2020). El género *Juglans* consta de 21 especies y se encuentran divididos en cuatro secciones (Cardiocaryon, Juglans, Rhysocaryon, Trachycaryon) basado en características morfológicas de sus flores y hojas (Dode 1906). La sección Cardiocaryon incluye tres especies (*J. ailanthifolia, J. cathayensis, J hopoiensis*), Juglans incluye tres especies (*J. regia, J. califórnica, J. sigillata*), Rhysocaryon incluye catorce especies (*J. australis, J. guatemalensis, J, jamaicensis, J. hindsii, J. major, J. microcarpa, J. molis, J. neotropica, J. nigra, J. olachana, J. soratensis, J. steyermaki, J. venezuelensis*), Trachycaryon incluye solo una especie (*J. cinerea*) (Dode 1906; Aradhya et al., 2007; Dong et al., 2017; Zhou et al., 2021). Dos especies (*J. australis y J. neotropica*) bajo la sección Rhysocaryon y tradicionalmente conocidas como nogal negro fueron reportadas en el Perú (Manning, 1960), las cuales se encuentran distribuidas en los departamentos de Amazonas, Cajamarca, Cusco, Huancavelica, Junín, La Libertad, Lambayeque y Pasco (Hurtado et al., 2015).

El nogal es una especie arbórea que posee una fructificación temprana, alta tasa de productividad y una fuerte tolerancia a plagas y enfermedades (Hu et al., 2017a). Los árboles de nogal son originarios de las Indias Occidentales (Manning, 1960); sin embargo, se distribuyen a nivel mundial en las zonas de vida del bosque húmedo pre-montano y montano bajo (Ross-Davis et al., 2008; Veintimilla et al., 2020). Su distribución altitudinal oscila entre 500 y 3300 msnm áreas con climas fríos que presentan precipitaciones de 900 a 1800 mm/año (Reynel & Marcelo, 2009). El nogal es un árbol de gran vigor, por ello su crecimiento es relativamente lento, su crecimiento puede llegar a más de 10 metros de altura (Cosmulescu et al., 2019), sus flores son unisexuales y su floración es verdosa y abundante (Silva, 2017). Adicionalmente, es considerado un árbol semiheliófita por sus primeras etapas de crecimiento de su necesidad media de sombra, la cual se va reduciendo en su etapa de adultez siendo heliófila (exigente a la luz) (Clark et al., 2008). Los procesos fisiológicos junto con la interacción de los árboles con los factores ambientales influyen en la acumulación de madera (Cosmulescu et al., 2019).

El nogal es altamente demandado por poseer una de las maderas de mejor calidad y frutos con alto valor nutritivo (Lannamico, 2009). Asimismo, el nogal es considerado uno de los árboles con los valores ecológicos, ambientales y económicos más prometedores

(Vischi et al., 2017a), al jugar un papel muy importante en el ecosistema en la recuperación de suelos degradados y mejoramiento de la calidad de aire y agua (Vanegas & Rojas, 2018). El nogal es actualmente catalogado en peligro (IUCN, 2023), por su reducción de su distribución a consecuencia de actividades antropogénicas. Por su parte Agricultura (2006), menciona que esta especie forestal se encuentra casi amenazado. Las actividades del tipo maderables extractivas, ganaderas y agrícolas son las que están desencadenando deforestación, pérdida de diversidad y limitación en su conservación (Gaisberger et al., 2020). En el Perú, el nogal está considerado en la lista oficial de especies forestales con fines maderables (SERFOR, 2018) con cifras de extracción de madera de 2457.21 m<sup>3</sup>/año de madera aserrada y 5416.64 m<sup>3</sup>/año de madera rolliza (MINAM, 2016). Estas actividades generan pérdida de variabilidad genética limitando su conservación (Anabat et al., 2020). Esta disminución de su diversidad biológica impide que responda a la selección natural y limita su potencial evolutivo (Janat Gul et al., 2021).

Estudios de mejoramiento genético con fines de potencializar el uso comercial y restaurar ecosistemas degradados (Veintimilla et al. 2020), así como estudios de diversidad genética con fines de conservación y monitoreo espacial (Ross-Davis et al., 2008; Vischi et al., 2017; Gaisberger et al., 2020) han sido desarrollados en el nogal. Estos estudios de diversidad de poblaciones han sido evaluados con el uso de herramientas moleculares, empleando marcadores moleculares neutrales a los efectos ambientales (Liu et al., 2019; Choi & Lee, 2021). Entre los marcadores moleculares más utilizados se encuentran los plastidiales codificantes (*rbcl, matk*), plastidiales intergénicas (*trnt-trnf, psba-trnh, trnstrnf*), y los nucleares no codificantes (ITS) (Aradhya et al., 2007). Estos marcadores fueron utilizados para determinar la filogenia y la diversidad de genética de varias especies de *Juglans* (Orel et al., 2003; Stone et al., 2009; Hu et al., 2017a). Adicionalmente, secuenciamiento masivo para la obtención de genomas plastidiales, transcriptomas y genotipado por secuenciamiento (GBS) fueron utilizados con fines de evaluar la genética de poblaciones, filogenómica y especiación hibrida de *Juglans* (Zhao et al., 2018). Por otra parte, se evaluó la diversidad y estructura de diferentes poblaciones de *Juglans* a través de microsatélites nucleares con la finalidad de comprender su patrón de distribución (Magige et al., 2022). Sin embargo, estos estudios han encontrado limitaciones en la dispersión y la distribución geográfica discontinua de la especie lo que ha dificultado la interpretación de los patrones genéticos (Gaisberger et al., 2020). Además, aún existe vacíos de información sobre algunas áreas donde han disminuido las poblaciones de nogal debido a que las actividades humanas (maderables extractivas, ganaderas y agrícolas) han contribuido significativamente en la disminución de su distribución (Vischi et al., 2017).

Por ello, la comprensión de la distribución y diversidad genética del nogal (*Juglans*) es importante para el desarrollo de estrategias de conservación y sostenibilidad (Zhao et al., 2018) porque refleja el estado y el potencial de supervivencia de una población para resistir a diversos factores (Caruso et al., 2015, Stojnić et al., 2019). En ese sentido, el presente estudio tuvo como objetivo general evaluar la diversidad genética del nogal (*Juglans* sp.) en la región Amazonas para el desarrollo de estrategias para su conservación, y tres objetivos específicos: i) identificar la diversidad de haplotipos genéticos en las poblaciones del nogal (*Juglans*) en la región Amazonas, ii) determinar el flujo genético entre las poblaciones del nogal (*Juglans*) en la región Amazonas, iii) proponer estrategias de conservación para las poblaciones de nogal (*Juglans*) en la región Amazonas.

### <span id="page-19-0"></span>**2. MATERIALES Y MÉTODOS**

#### <span id="page-19-1"></span>**2.1. Procedencia de las muestras**

Las muestras fueron colectadas de las diferentes localidades de las provincias de Chachapoyas (Levanto, Leymebamba, Molinopampa, Nogalcucho, San Isidro de Maino, Yerbabuena), Luya (Luya), y Utcubamba (Tambolic), basados en los datos obtenidos de un monitoreo preliminar exploratorio realizado entre 2019 y 2020 para identificar zonas de presencia de nogal en la región. Los puntos de colecta también fueron definidos mediante la revisión de la distribución de nogal en Amazonas registrados en la base de datos de herbarios internacionales, tales como, JSTOR Global Plants (https://plants.jstor.org/), the New York Botanical Garden Steere Herbarium (http://sweetgum.nybg.org/science/), the Global Biodiversity Information Facility (https://www.gbif.org/) y Tropicos del Missouri Botanical Garden (http://www.tropicos.org). No se pudo identificar diferencias fenotípicas en las plantas de nogal, se realizó un tipo de muestreo no probabilístico por conveniencia para maximizar la mayor cantidad de muestras con posibles diferencias genéticas (Nyarumbu et al., 2019). Los criterios de selección para el muestreo no probabilístico se basaron en: i) accesibilidad a las plantas del nogal para colectar el material genético (hojas), en algunos casos se encontraban dentro de huertos familiares el cual nos permitieron el acceso y en otros expuestos a las vías, ii) el número de plantas presentes en cada localidad, iii) el tamaño de las plantas (altura), iv) plantas de nogal más jóvenes.

Adicionalmente, se colecto las muestras de lugares con presencia de actividades antrópicas tales como agricultura, pastoreo, y sobreexplotación del suelo (Tabla A1).

#### <span id="page-19-2"></span>**2.2. Área de estudio y colecta de las muestras**

El estudio contó con el permiso de investigación científica de flora silvestre (D000506- 2020-MINAGRI-SERFOR-DGGSPFFS) otorgado por el Servicio Nacional Forestal y de Fauna Silvestre (SERFOR). Las muestras se colectaron en las provincias de Chachapoyas, Luya y Utcubamba de la región Amazonas (Figura 1). Estas provincias se encuentran dentro del rango de distribución altitudinal (500 y 3300 msnm) del nogal y poseen un clima adecuado para su crecimiento (Reynel & Marcelo, 2009). La colecta consistió en una muestra por árbol distanciados entre sí por al menos 15 metros (Deng et al., 2020). La elección de las plantas de nogal para la colecta fue arboles jóvenes, con brotes nuevos de hojas y floración. Además, se tomó en consideración que las hojas sean

tiernas con ausencia de epifitos y libres de plagas y enfermedades. Estas muestras fueron etiquetadas y preservadas en sobres de papel Kraft para su transporte al laboratorio de Biología Molecular y Genómica (FISIOBVEG), además cada punto de colecta fue georreferenciado (Figura 1). En total se colectaron 74 muestras distribuidas de la siguiente manera: 12 provenientes de Levanto, 10 de Leymebamba, 13 de Luya, 10 de Molinopampa, 8 de Nogalcucho, 9 de San Isidro de Maino, 2 de Tambolic y 9 de Yerbabuena. En la Tabla 1 se detalla los códigos por cada una de las localidades.

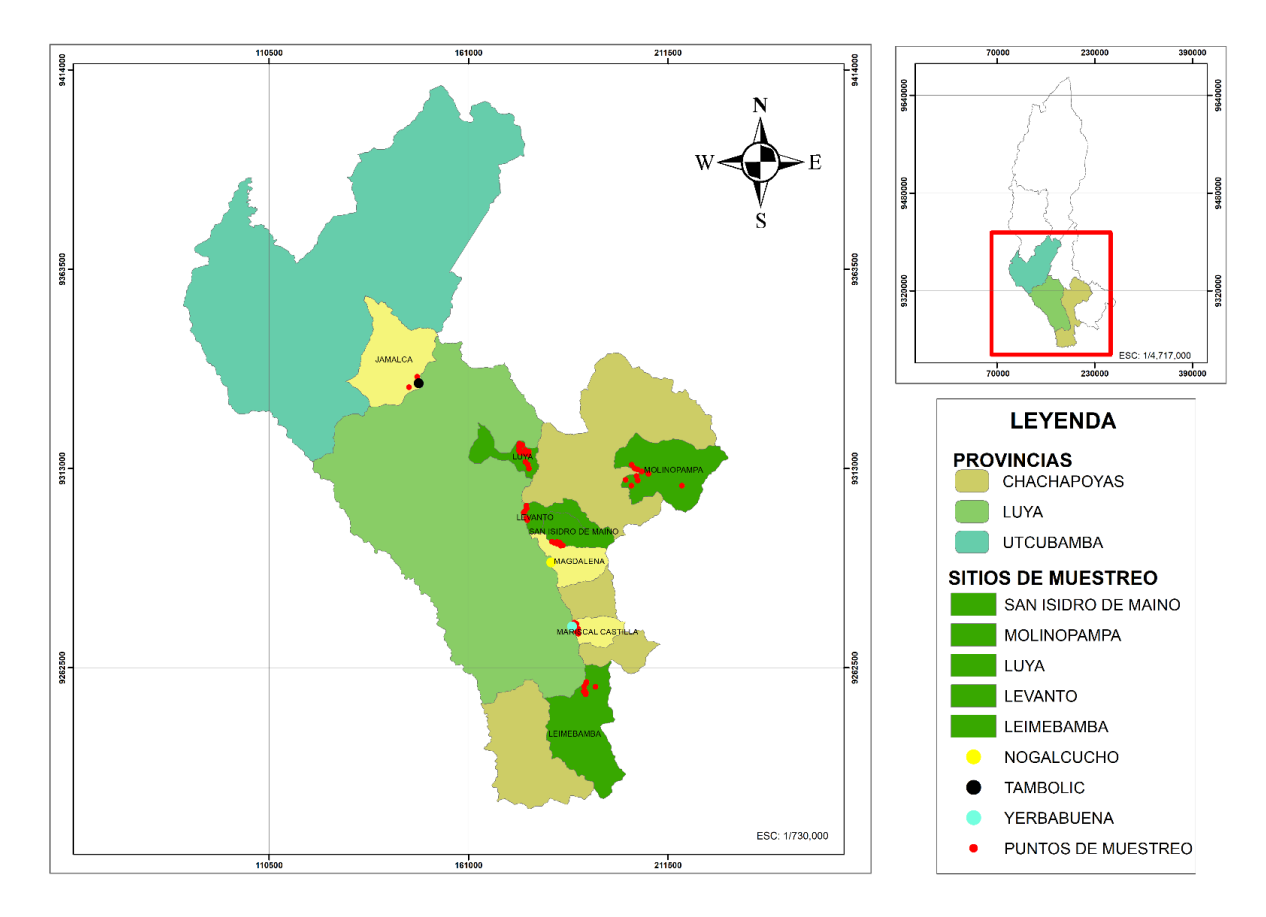

<span id="page-20-1"></span>**Figura 1**. Mapa de los lugares de colecta de las muestras de nogal en las provincias de la región.

<span id="page-20-0"></span>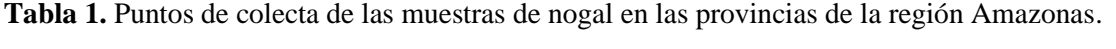

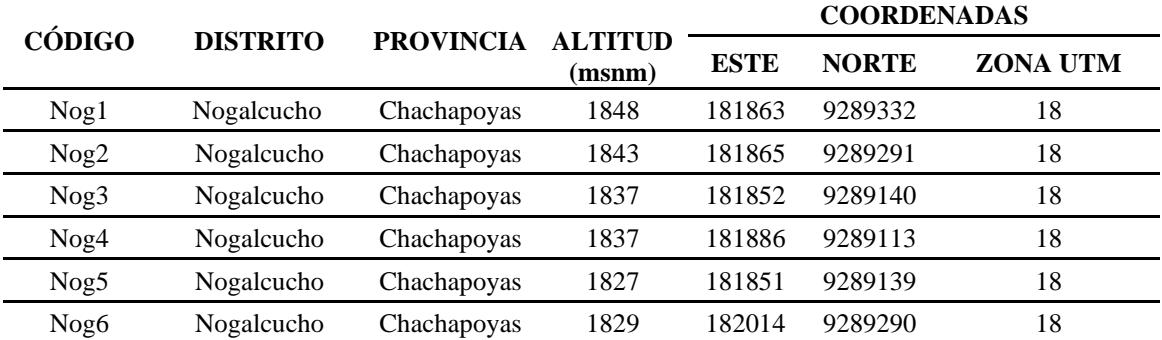

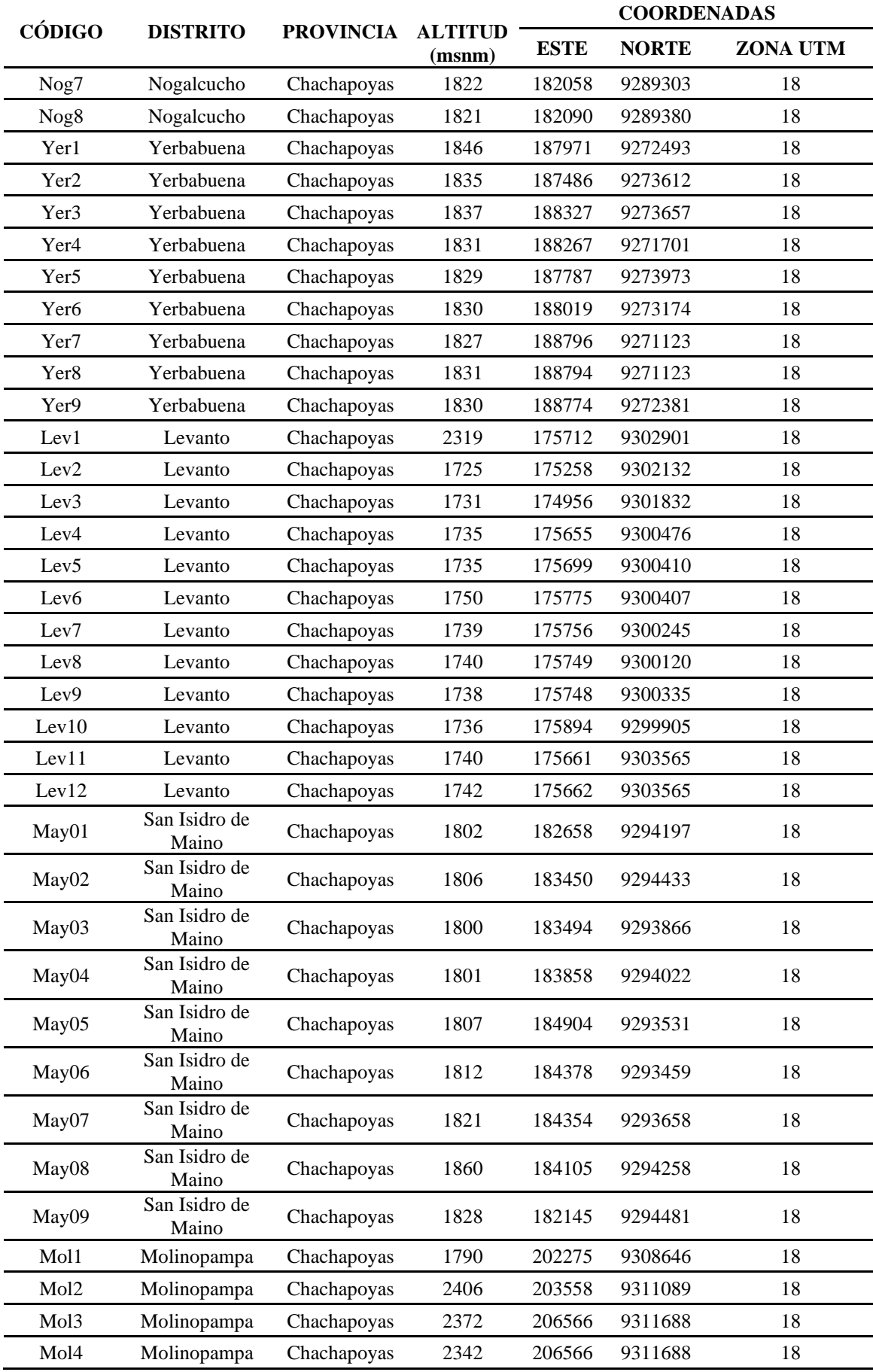

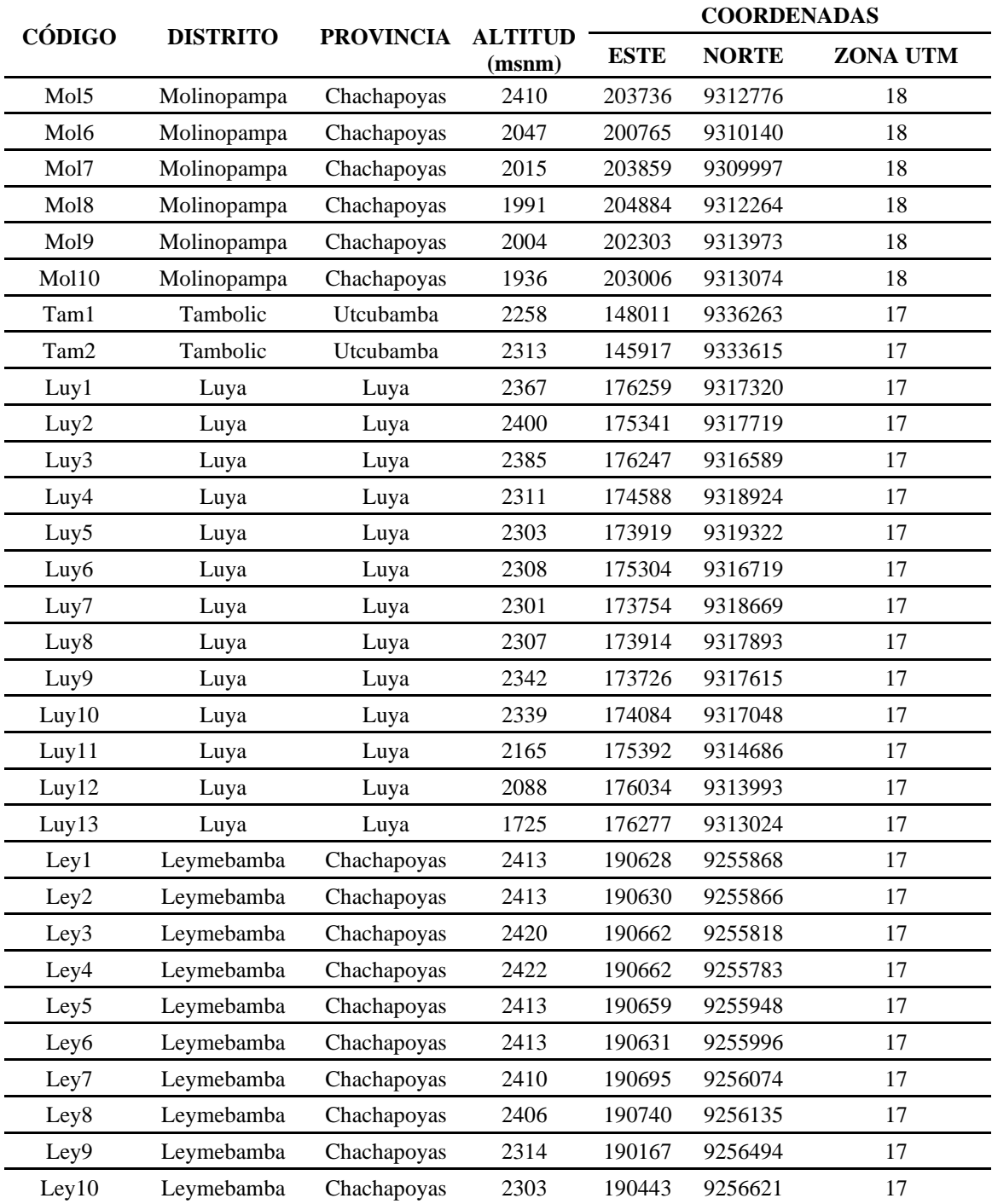

### <span id="page-22-0"></span>**2.3. Análisis Molecular**

*.*

#### <span id="page-22-1"></span>**2.3.1. Preparación de las muestras**

Las 74 muestras colectadas de nogal fueron limpiadas minuciosamente mediante el uso de un estereoscopio (Labtech, Linitron), bisturí, papel toalla, pincel y pinzas en el área de Biología Molecular y Genómica del laboratorio FISIOBVEG de la Universidad Nacional Toribio Rodríguez de Mendoza. Se procedió a cortar fragmentos pequeños de 3 cm<sup>2</sup> y se depositaron en microtubos de 1.5 mL para ser sumergidas en nitrógeno líquido y trituradas por un equipo de congelación y aplastamiento (Disruptor SK-10, Japón).

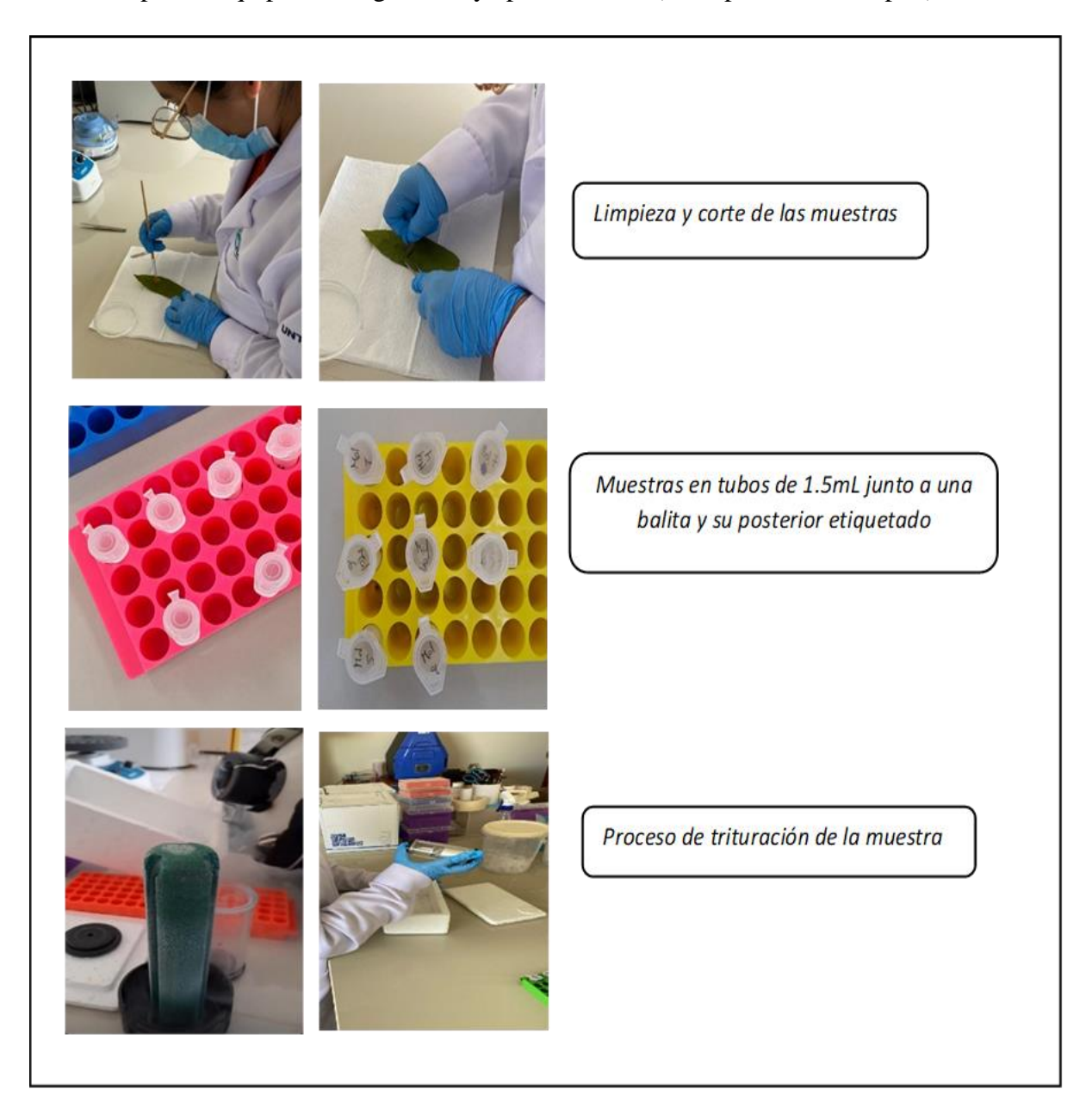

**Figura 2.** Proceso de preparación y limpieza de muestras para los análisis moleculares posteriores.

## <span id="page-23-1"></span><span id="page-23-0"></span>**2.3.2. Extracción de ADN**

La extracción de ADN genómico de las muestras limpias de nogal se realizó utilizando el kit NucleoSpin Plant II (Macherey-Nagel, Düren, Alemania) siguiendo el protocolo del fabricante. La calidad del ADN extraído se determinó en gel de agarosa al 1% y mediante cuantificación fluorométrica con QuantusTM (Promega, Madison, Estados Unidos).

Finalmente, el ADN extraído se almacenó en un ultracongelador a -80°C para su conservación.

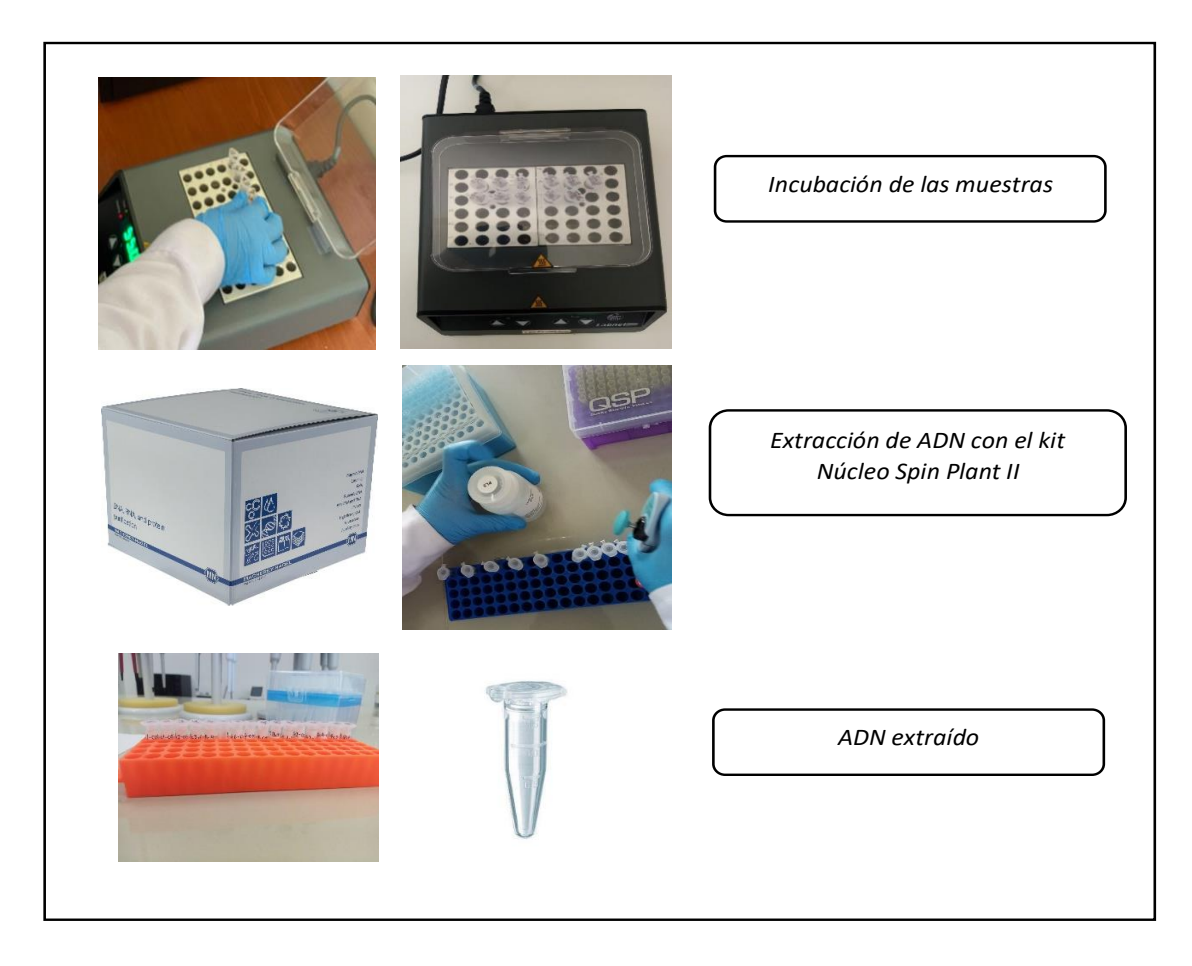

 *Figura 3. Proceso de extracción de ADN de* hojas de *nogal.*

#### <span id="page-24-1"></span><span id="page-24-0"></span>**2.3.3. Amplificación y purificación del ADN**

Se amplificó el marcador intergénico *trns-trnfm* con los primers desarrollados por Aradhya et al. (2007). La reacción en cadena de la polimerasa (PCR) se desarrolló en una reacción de 10 μL de volumen total conteniendo 5.0 μL de Master mix, 2.6 µL de agua destilada, 0.2 μL de cada primer (forward y reverse) y 2 μL de ADN genómico (Deng et al., 2020). Los protocolos de PCR para el marcador se ejecutaron según la Tabla 2. Los amplicones obtenidos se visualizaron mediante electroforesis de 2 μL de la solución de reacción cargada en geles de agarosa al 1% en un tampón (Tris-borato 0.045M; EDTA 0.001M) durante 15 minutos a 100V (Porth & El-Kassaby, 2014). Amplicones con bandas claras fueron purificadas con el kit de limpieza Zymo Reseach DNA Clean & ConcentratorTM-5 (Zymo, California, Estados Unidos) siguiendo las instrucciones del fabricante. Los amplicones purificados fueron secuenciados comercialmente por Macrogen (Daejeon, Corea).

|                         | trns-trnfm    |                  |     |  |
|-------------------------|---------------|------------------|-----|--|
| Fase                    | $T^{\circ}C$  | <b>Tiempo</b>    |     |  |
| Pre - desnaturalización | 94 °C         | $5 \text{ min}$  | 1x  |  |
| Desnaturalización       | 94 °C         | 45seg            |     |  |
| Alineamiento            | $62^{\circ}C$ | 1 <sub>min</sub> | 40X |  |
| Extensión               | 72 °C         | 2min             |     |  |
| Extensión Final         | 72 °C         | 7min             | 1 X |  |

<span id="page-25-0"></span>**Tabla 2.** Protocolos de PCR para la amplificación del marcador intergénico *trns-trnfm*

<span id="page-25-1"></span>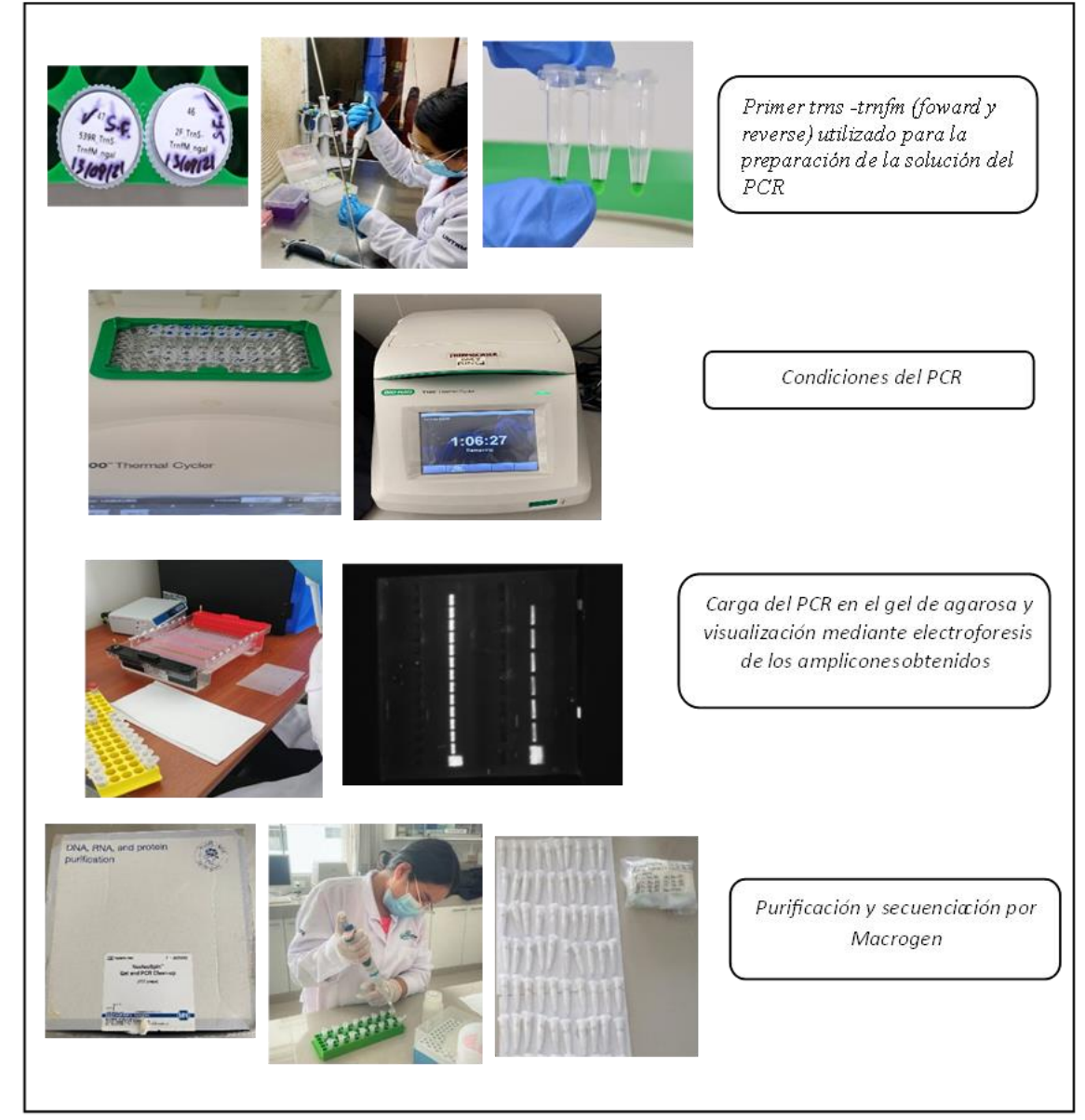

**Figura 4.** Proceso de extracción y purificación de ADN.

#### <span id="page-26-0"></span>**2.4. Análisis de datos (Análisis bioinformático)**

#### <span id="page-26-1"></span>**2.4.1. Análisis filogenético**

Los cromatogramas de los amplicones fueron editados con el software Chromas (Ali et al., 2015). Las secuencias generadas se alinearon con otras secuencias descargadas de GenBank utilizando el algoritmo MUSCLE y se ajustaron manualmente con el software MEGA7 (Shiragaki et al., 2020). El análisis filogenético se realizó usando un total de 74 muestras colectadas de las diferentes provincias de la región Amazonas con una longitud de 502 nucleótidos y 49 secuencias descargadas de GenBank. Para la selección del modelo evolutivo se utilizó el sofware PartitionFinder v. 2.1.1 (Coates et al., 2018). La reconstrucción de los árboles se realizó utilizando el método Maximum Likelihood (ML) mediante el programa RaxML GUI v. 2.0.0 beta 10 con un análisis de Bootstrap de 1000 réplicas (Rosenfeld et al., 2019; Tineo et al., 2020).

#### <span id="page-26-2"></span>**2.4.2. Evaluación de la diversidad genética**

La diversidad genética del nogal se obtuvo calculando las frecuencias de distribución utilizando DnaSP v6 (Librado y Rozas, 2009) para calcular el número de haplotipos (h), la diversidad de haplotipos (Hd), y la diversidad de nucleótidos (π). Adicionalmente, se construyó un mapa de calor (heatmap) basado en las distancias genéticas por pares (pairwise distance), la escala de colores representa la relación de divergencias genéticas de los individuos del nogal en las coordenadas respectivas x e y (Magige et al., 2022). Los valores de las distancias genéticas se obtuvieron mediante el programa MEGAX y luego fueron exportadas al software R (R Development Core Team 3.4.2) haciendo uso de la extensión pheatmap.

#### **2.4.2.1.Construcción de la red de haplotipos**

Los análisis de conectividad entre los haplotipos se realizaron mediante un diagrama con el método de la red de unión mediana (MJ) utilizando el software PopArt v1.7 (Xu et al., 2021). Para una mejor evaluación, se construyó tres redes de haplotipos. La primera se encuentra representada por las poblaciones de la región Amazonas. La segunda red incluye las poblaciones de la región Amazonas más dos individuos adicionales procedentes de Sudamérica, específicamente de Argentina (AY293379) y de Ecuador (AY293368). La tercera red contiene todos los individuos de la región Amazonas más 49 individuos adicionales provenientes de Argentina, China, Corea, España, Estados Unidos Guatemala, Japón, México, Taiwan (Tabla 3).

<span id="page-27-0"></span>**Tabla 3.** Códigos de acceso del GenBank y procedencia de los individuos adicionales incluidos en los análisis.

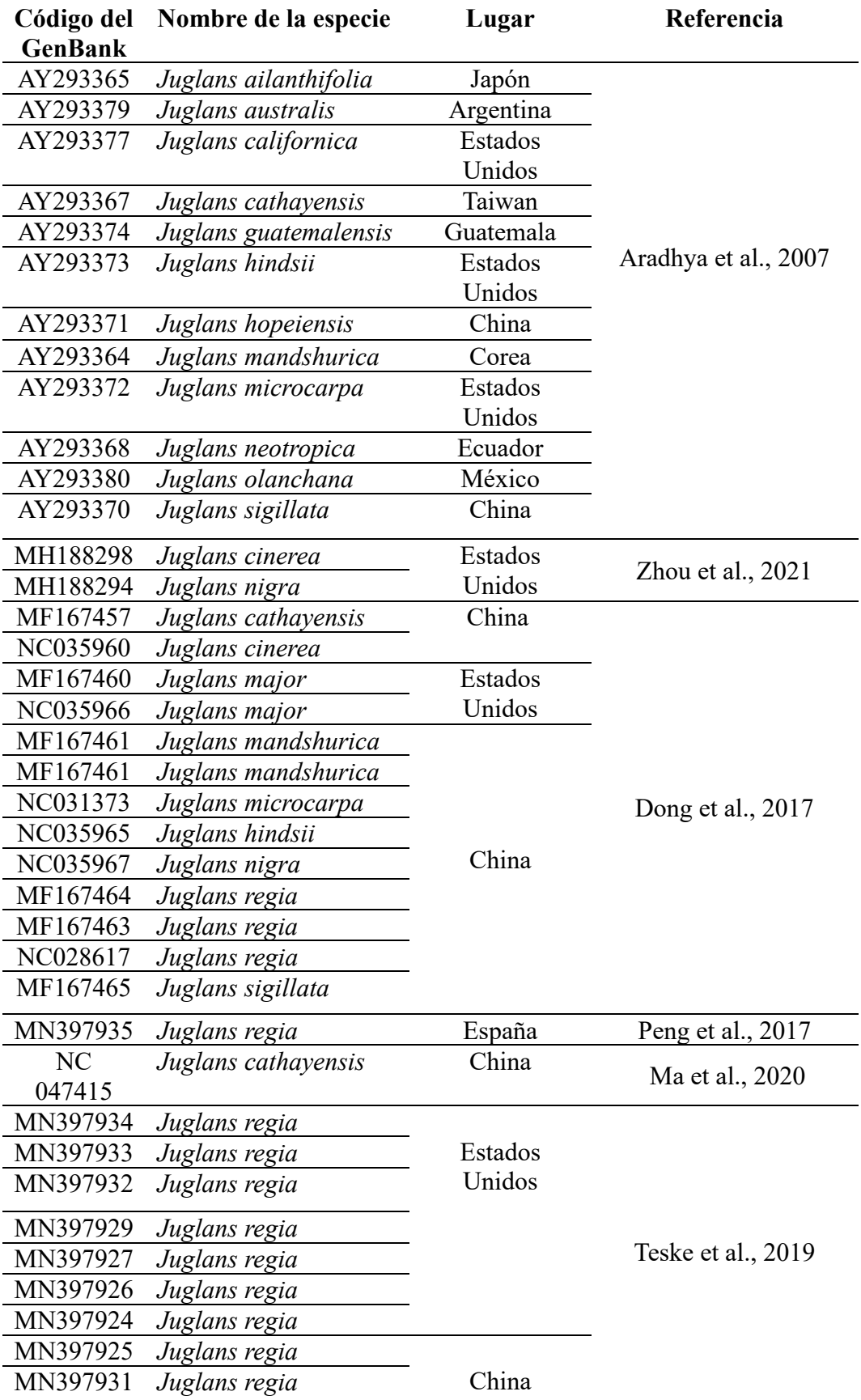

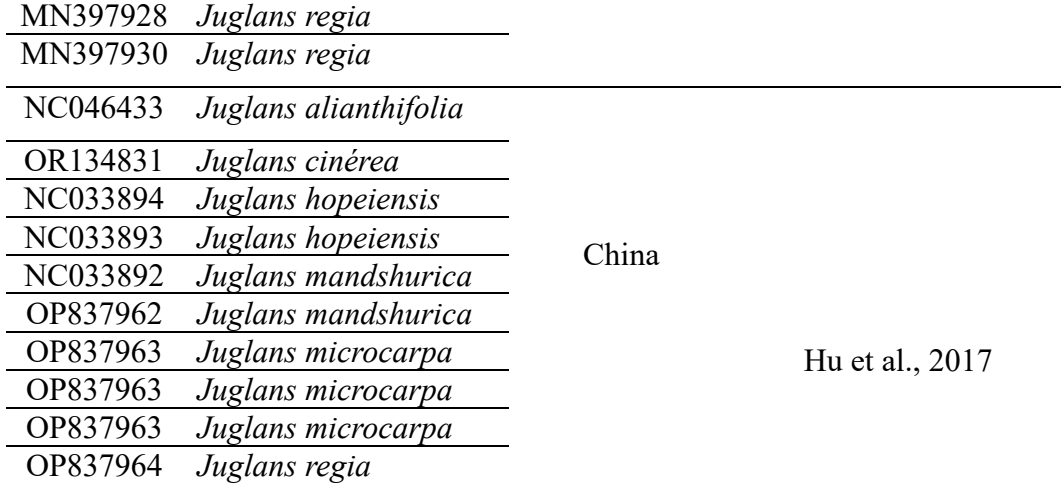

#### <span id="page-28-0"></span>**2.4.3. Análisis de varianza molecular**

El análisis de varianza molecular (AMOVA) se realizó utilizando el software Arlequin 3.11 (Excoffier et al., 2005) para obtener la distribución de la varianza y el nivel de significancia de todas las poblaciones del nogal, poblaciones individuales y determinar la fuente de la variación genética.

#### <span id="page-28-1"></span>**2.5. Parámetros para la propuesta de estrategias de conservación**

La propuesta de conservación se planteó en base a indicadores clave de diversidad genética (Coates et al., 2018) siguiendo la metodología planteada por Vinceti et al., (2013). Aquí se menciona que los indicadores claves de diversidad genética están referidos a la riqueza alélica y diversidad. Los niveles de riesgo se definieron en base a los indicadores claves de diversidad genética. Los valores que oscilan entre 0,1-0,45 suelen ser bajos y como consecuencia son más vulnerables a las fluctuaciones en el clima y la alteración del hábitat, representando riesgos altos de amenaza (Aguirre et al., 2022). Los valores de 0,45-0,6 (valores medios), indican que las poblaciones tienden a ser más adaptables ante alguna fluctuación, representando niveles de riesgos medios (Rodrigues et al., 2013; Fu et al., 2021). Posteriormente, se seleccionaron poblaciones que tengan la mayor riqueza alélica (diversidad de haplotipos), y poblaciones que merecen prioridades de conservación por su menor riqueza alélica (Magige et al., 2022). Esto permitió proponer estrategias de conservación más adecuadas y necesarias para cada una de las poblaciones del nogal en la región Amazonas. Con uso del software Argis 10.5 (Bobo-Pinilla et al., 2021) se construyó un mapa de distribución geográfica con todas las poblaciones para mejor visualización de las poblaciones de riesgo usando una escala de

color para cada población (de mayor a menor riesgo), y permitió la construcción de un mapa con las áreas de conservación para la propuesta de estrategias.

#### <span id="page-30-0"></span>**3. RESULTADOS**

#### <span id="page-30-1"></span>**3.1. Análisis Filogenético**

El análisis filogenético de la familia Juglandaceae, que incluyó al género *Cyclocarya* (*Cyclocarya paliurus*) como grupo externo, mostró el agrupamiento de 3 secciones taxonómicas (*Cardicaryon, Juglans, Rhysocaryon*). La sección *Rhysocaryon* incluyó a siete especies (*J. cinerea, J. guatemaiensis, J. hindsii, J. major, J. microcarpa, J. nigra, J. olanchana*); mientras que las secciones *Cardiocaryon y Juglans* estuvieron conformadas por tres especies cada una (*Cardiocaryon: J. ailanthifolia, J. cathayensis, J. mandshurica y Juglans: J. californica, J. regia, J. sigillata*). Adicionalmente, se identificó un linaje mayor que tendría nivel de sección donde se agruparon los especímenes de la región Amazonas y colectados en este estudio (Figura 5). Para este análisis se optó no incluir a la especie *Juglans neotropica* porque se agrupa fuera del género taxonómico.

#### <span id="page-30-2"></span>**3.2. Divergencia genética**

Las 74 secuencias generadas con el marcador intergénico *trn*s-*trn*fm tuvieron una longitud de 502 pares de bases (pb). Las divergencias genéticas basadas en las distancias por pares de los individuos de nogal colectadas en la región Amazonas y 16 poblaciones adicionales de Argentina (AY293379), China (AY293370, MF167461, KX671977, NC047415), Ecuador (AY293368), España (MN397935), Guatemala (AY293374), Japón (AY293365), México (AY293380), USA (AY293377, AY293373, MF167460, MH188298, MH188294, AY293372) oscilaron entre 0 - 5% (Figura 6).

Se observó que la mayor distancia genética fue la obtenida entre la población de Luya y la población de Ecuador (AY293368) (4.75%). Por otro lado, la divergencia genética de las poblaciones de Molinopampa, Tambolic y Yerbabuena frente a las poblaciones de Argentina (AY293379), Estados Unidos (MH188298, MF167460) y Guatemala (AY293374) fue 0.19%. Considerando sólo las muestras de la región Amazonas, las poblaciones más divergentes fueron Luya y Molinopampa (1.62- 2.64%), mientras que las poblaciones más similares fueron Levanto, Molinopampa, San Isidro de Maino y Yerbabuena (0.19%) (Figura 6).

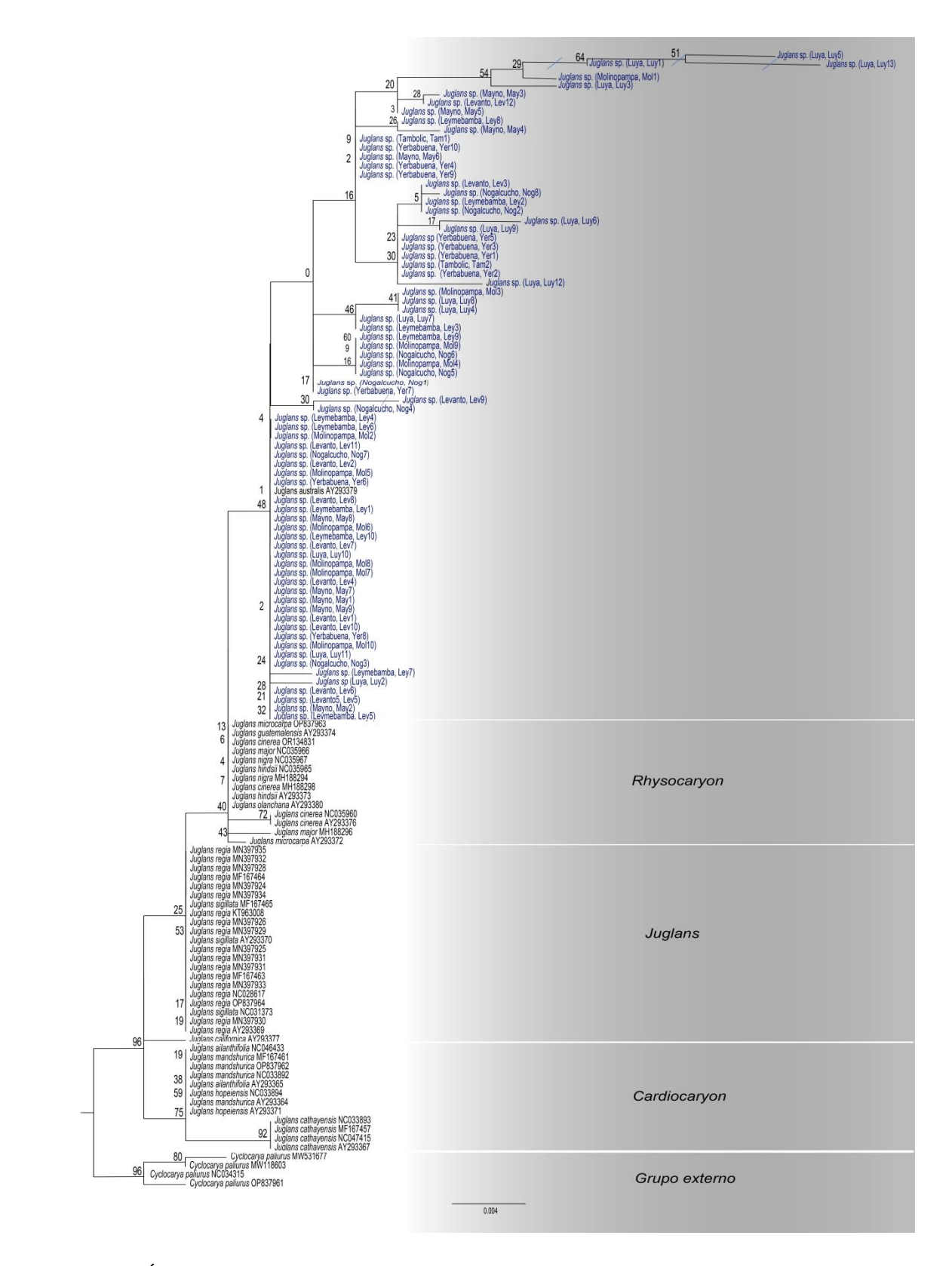

<span id="page-31-0"></span>**Figura 5.** Árbol filogenético basado en el análisis de máxima verosimilitud del marcador *trnstrnfm* para las secciones del género *Juglan*s. Valores de soporte (bootstrap) de máxima verosimilitud se indican en las ramas. La escala indica el número de sustituciones de nucleótidos por sitio. Especímenes generados en este estudio se encuentran resaltados en azul. La barras inclinidas indican un recorte de las ramas*.*

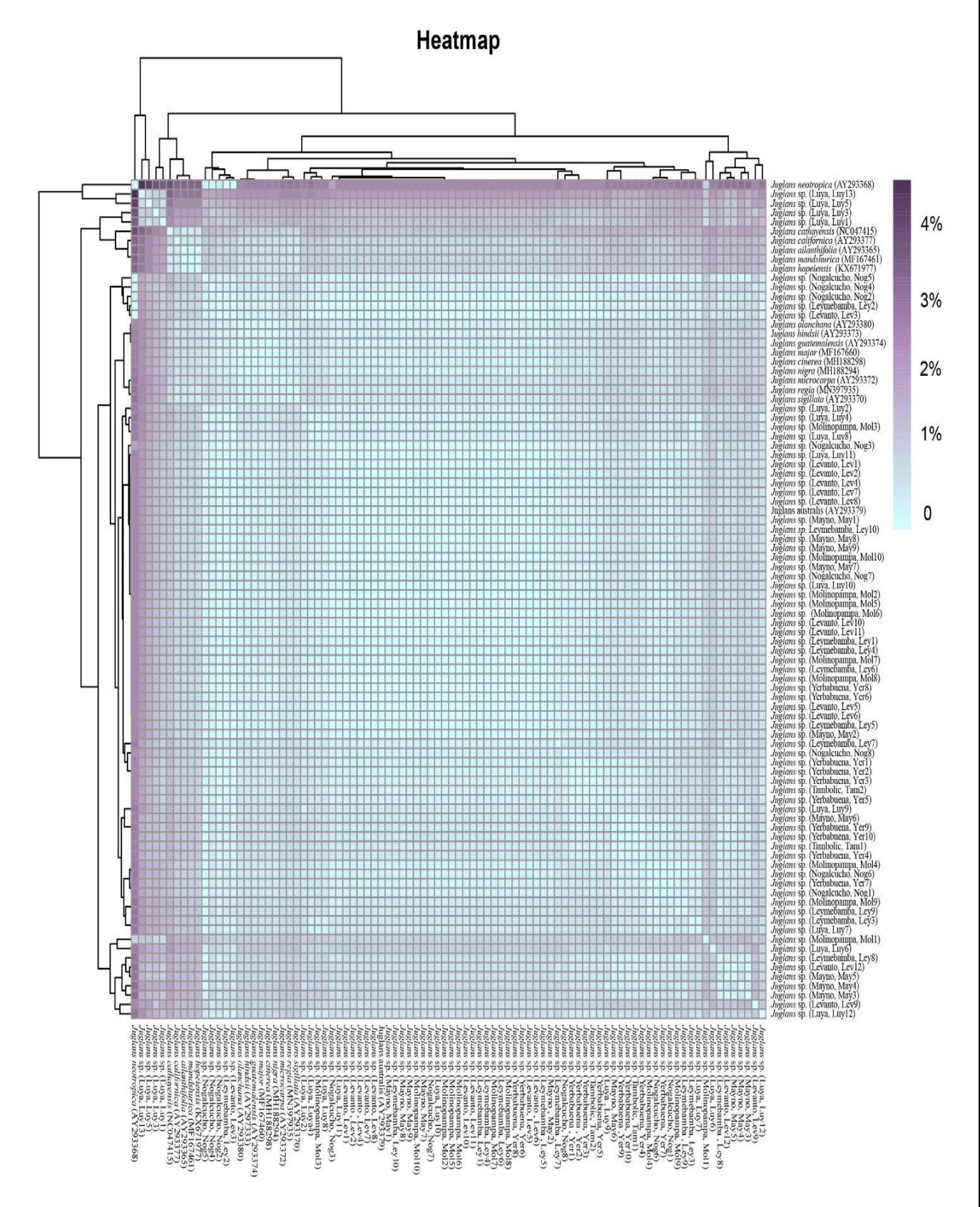

<span id="page-32-0"></span>**Figura 6**. Mapa de calor (heatmap) basado en las distancias por pares (pairwise distance) de las poblaciones de nogal de la región Amazonas y 16 poblaciones adicionales.

#### <span id="page-33-0"></span>**3.3. Diversidad genética**

La composición de nucleótidos de las muestras de la región Amazonas fue de A=30.88 %, G=17.33%, C=14.54%, T=37.25%. La data total de ADN muestra una diversidad de haplotipos media (Hd) de 0.57127 y una diversidad de nucleótidos (Pi) relativamente baja 0.00350 (Tabla 4). Luya destacó entre todas las poblaciones, ya que fue: i) la población con mayor número de haplotipos (h=7), ii) la población con mayor número de sitios polimórficos (s=11), iii) la población con más alta diversidad de nucleótidos (Pi=0.00955) y iv) la población con mayor número promedio de diferencias de nucleótidos por pares (k=3.97436). Por otro lado, la población con mayor diversidad de haplotipos fue Tambolic (H=1.00000).

El test de Tajima´s D para las poblaciones de Levanto, Molinopampa y Leymebamba arrojaron valores negativos ( $p<0.05$ ), lo que indica que dichas poblaciones han tenido una expansión reciente después de un barrido selectivo. Para el caso de los valores positivos, éstos indican una selección equilibrada (Luya, Nogalcucho, San Isidro de Maino, Tambolic y Yerbabuena).

<span id="page-33-1"></span>**Tabla 4.** Tabla de diversidad genética del nogal en la región Amazonas. n: número de muestras; h: número de haplotipos; s: número de sitios polimórficos; Hd: diversidad de haplotipos; Pi: diversidad de nucleótidos; K: número promedio de diferencias de nucleótidos por pares.

| <b>Poblaciones</b>     | n              | h              | S              | Hd      | Pi      | $\bf k$ | Tajima's D |
|------------------------|----------------|----------------|----------------|---------|---------|---------|------------|
| Levanto                | 12             | 3              | 5              | 0.31818 | 0.00200 | 0.83333 | -1.89423   |
| Leymebamba             | 10             | 3              | 2              | 0.60000 | 0.00160 | 0.66667 | $-0.65748$ |
| Luya                   | 13             | 7              | 11             | 0.73077 | 0.00955 | 3.97436 | 0.09127    |
| Molinopampa            | 10             | 3              | 5              | 0.41111 | 0.00278 | 1.15556 | $-1.38818$ |
| <b>Nogalcucho</b>      | 8              | 3              | $\overline{2}$ | 0.67857 | 0.00189 | 0.78571 | 0.06935    |
| San Isidro de<br>Maino | 9              | 3              | 2              | 0.66667 | 0.00227 | 0.94444 | 0.97505    |
| <b>Tambolic</b>        | $\overline{2}$ | $\overline{2}$ | 1              | 1.00000 | 0.00240 | 1.00000 | 0.00000    |
| Yerbabuena             | 10             | $\overline{2}$ | 1              | 0.53333 | 0.00128 | 0.53333 | 0.98627    |
| <b>Total</b>           | 74             | 12             | 12             | 0.57127 | 0.00350 | 1.45428 | $-0.22724$ |

#### <span id="page-34-0"></span>**3.4. Análisis de la red de haplotipos**

La red de haplotipos basado en Median Joining Network (Red de unión mediana) de las ocho poblaciones bajo estudio de la región Amazonas permitió identificar tres grupos. El grupo I fue el más diverso y representativo conformado por 7 haplotipos: el primer haplotipo (H1) incluyó 46 individuos procedentes de las 8 poblaciones colectadas, el haplotipo 2 (H2) estuvo conformado por 16 individuos procedentes de las poblaciones de Leymebamba (3), Luya (1), Molinopampa (2), Nogalcucho (3), San Isidro de Maino (2), Tambolic (1) y Yerbabuena (4), mientras que el haplotipo 3 (H3) cuenta solo con 2 individuos de las poblaciones de Levanto (1) y San Isidro de Maino (1). Adicionalmente, conformaron este grupo, 4 haplotipos únicos procedentes de Levanto (1), Leymebamba (1), Luya (1), y Nogalcucho (1). El grupo II estuvo conformado por 2 haplotipos únicos provenientes de Luya (1) y Molinopampa (1). Finalmente, el grupo III se conformó por tres haplotipos únicos pertenecientes a individuos de Luya.

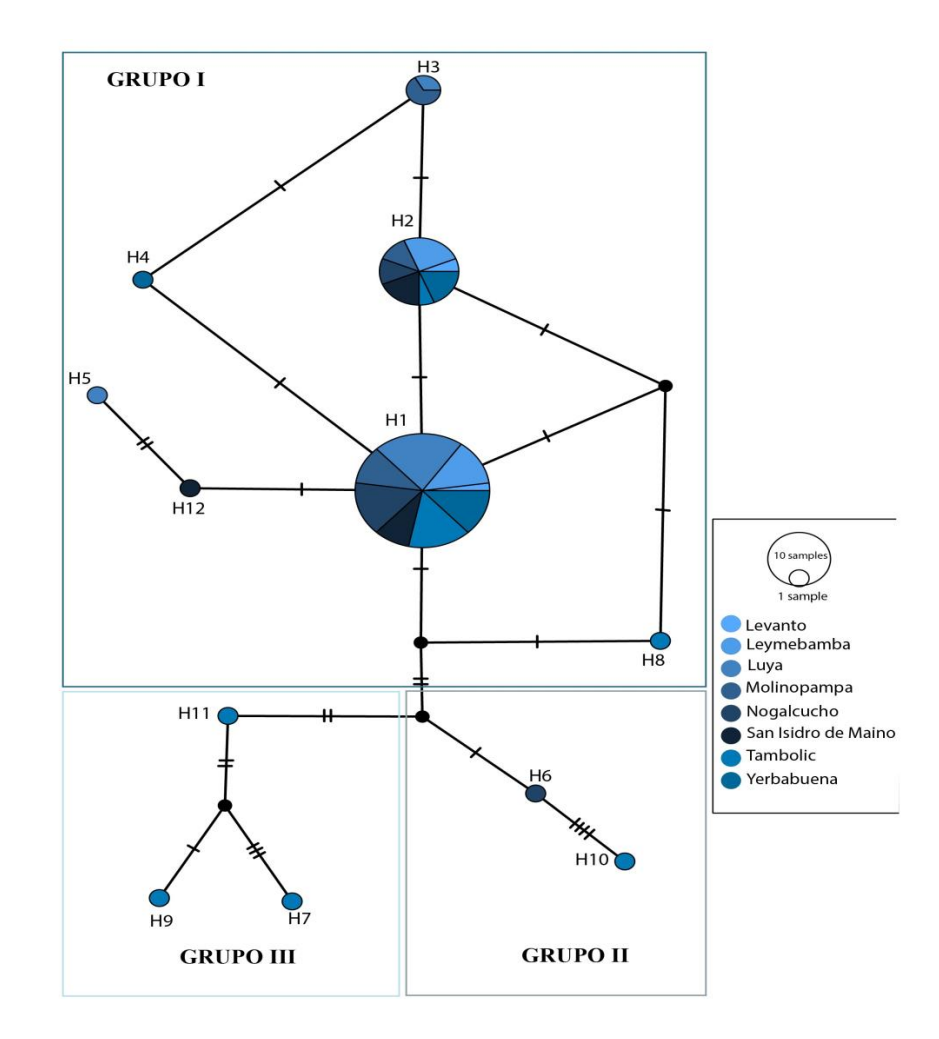

<span id="page-35-0"></span>**Figura 7**. Red de haplotipos de las poblaciones de nogal de la región Amazonas. Las poblaciones se encuentran representadas por colores. Las líneas perpendiculares a las ramas representan los puntos mutacionales. H: haplotipo.

Además, se realizó una segunda red de haplotipos basado en Median Joining Network (red de unión mediana) que incluyó individuos de las poblaciones de la región Amazonas y dos individuos adicionales descargadas del Genbank provenientes de Argentina (AY293379) y Ecuador (AY293368) (Aradhya et al., 2007). Estos individuos se ubicaron dentro del haplotipo 1 (H1), el cual contiene un total de 48 individuos, incluyendo los colectados de las 8 poblaciones de la región Amazonas (Figura 8).

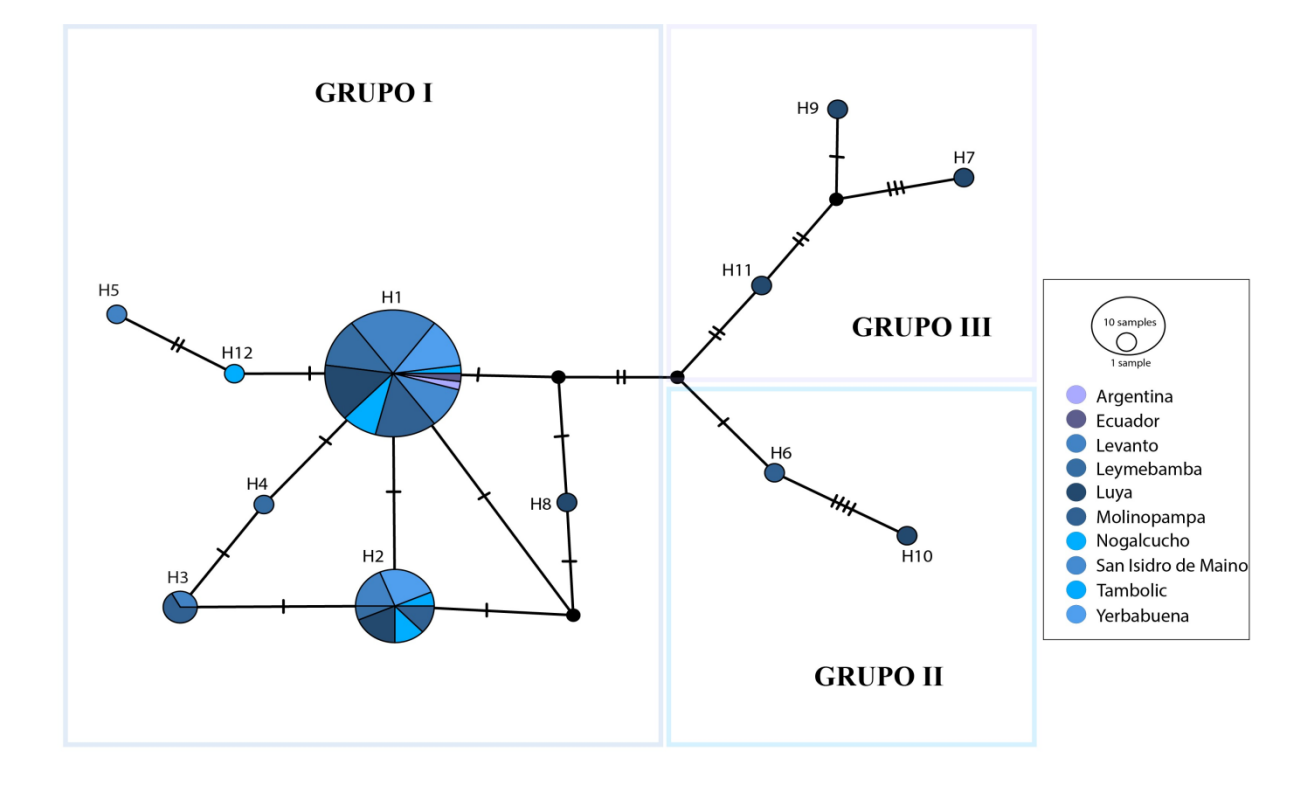

<span id="page-35-1"></span>**Figura 8.** Red de haplotipos de las poblaciones de nogal de la región Amazonas y dos individuos adicionales de Sudamérica (Argentina y Ecuador). Las líneas perpendiculares a las ramas representan los puntos mutacionales. H: haplotipo.

Por último, se elaboró una tercera red de haplotipos basado en Median Joining Network (red de unión mediana) con un total de 123 individuos, 74 de las poblaciones de la región Amazonas y 49 individuos adicionales de Argentina, China, Corea, España, Estados Unidos, Guatemala, Japón, México, Taiwan (Tabla 5).

Esta red es semejante a los grupos formados en la Figura 8, solo se adicionan dos grupos (Grupo IV y Grupo V). El grupo IV estuvo conformado por dos haplotipos (H9, H11) con individuos provenientes solo de las poblaciones de Asia (China, Corea, Japón, Taiwan) (Figura 9, Tabla 5). El grupo V incluyó 5 haplotipos (H5, H6, H7, H8. H10), el haplotipo 5 fue el más predominante y que estuvo conformado por 31 individuos provenientes de las poblaciones de China (NC035967, NC035965, OR134831, OP837963, MN397931, MN397930, MN397928, MN397925, MF167465, MF167464, MF167463, OP837963, NC031373, OP837964, AY293370), España (MN397935), Guatemala (AY293374), México (AY293380), Estados Unidos (MH188298, MH188294, NC035966, AY293373, MN397934, MN397933, MN397932, MN397929, MN397927, MN397926, NC028617, AY293369, MN397924, AY293372).

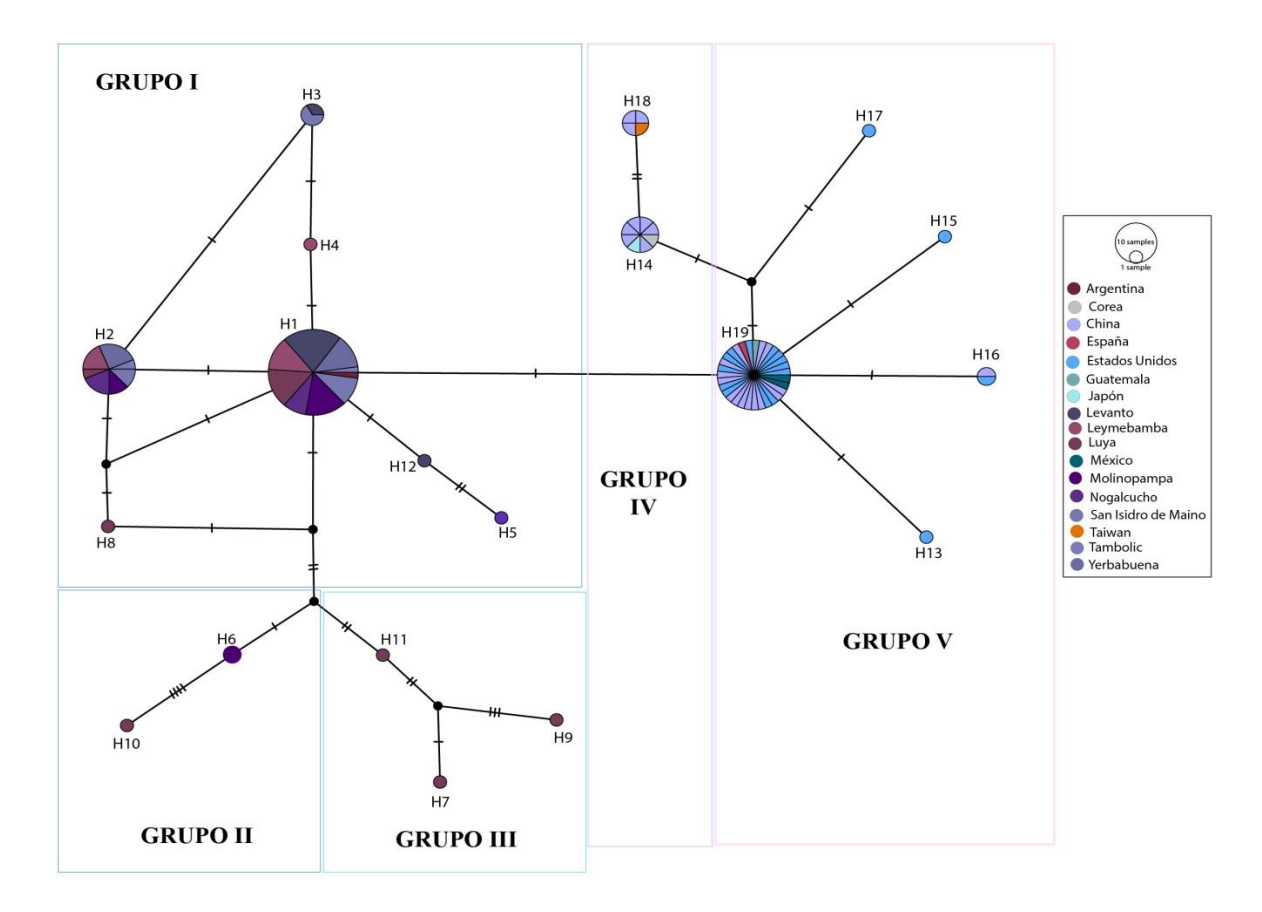

<span id="page-36-1"></span>**Figura 9**. Red de haplotipos de las poblaciones de nogal de la región Amazonas y otras partes del mundo (74 de la región Amazonas y 49 individuos adicionales). Las líneas perpendiculares a las ramas representan los puntos mutacionales. H: haplotipo.

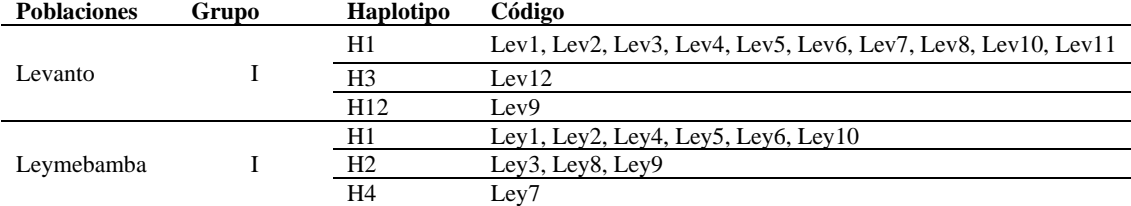

<span id="page-36-0"></span>**Tabla 5**. Grupos genéticos presentes en cada población*.*

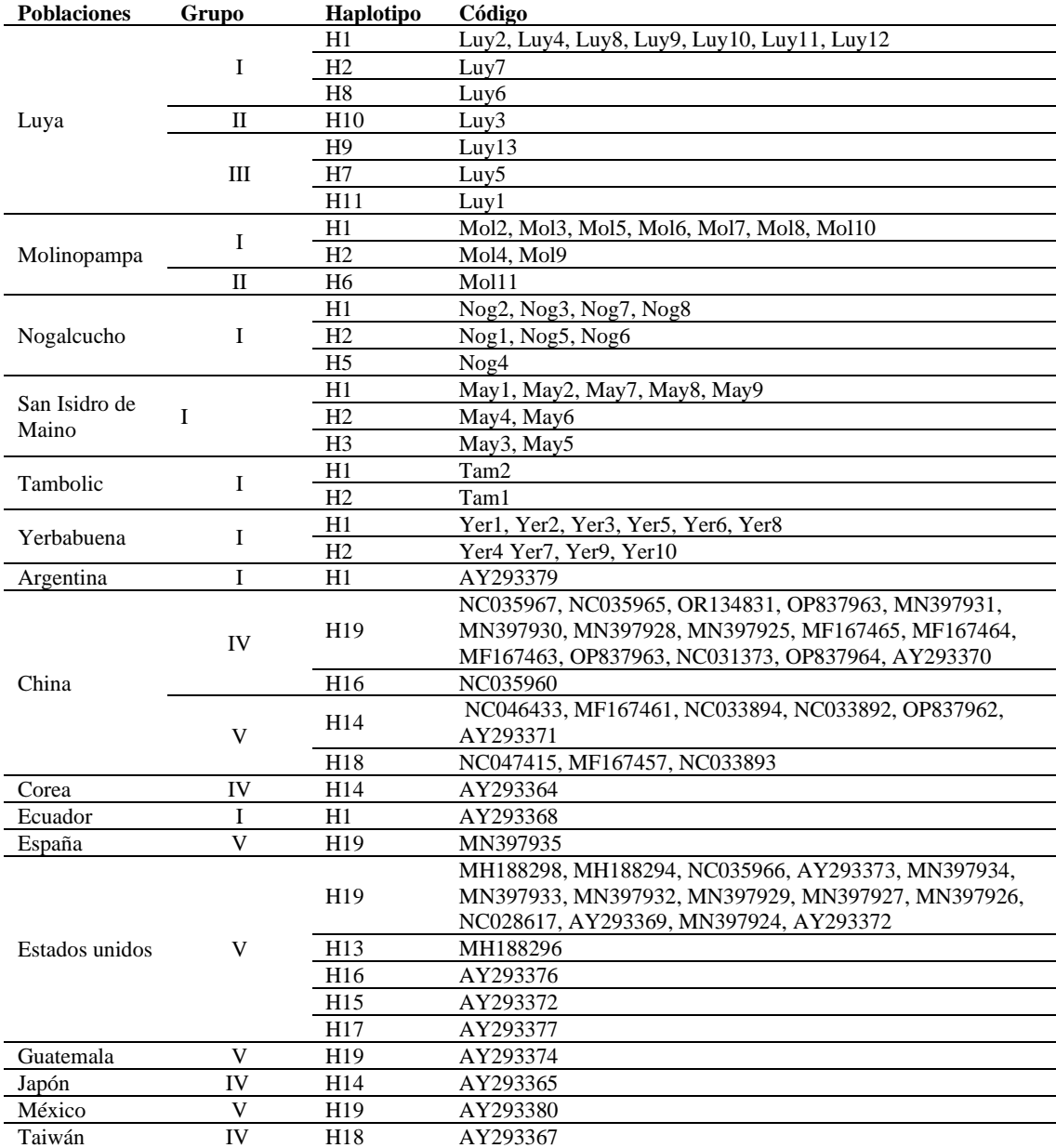

#### <span id="page-37-0"></span>**3.5. Estructura genética de poblaciones**

El índice de fijación global (Fst), basado en el cálculo de valores de correlación entre distancias genéticas, permite estimar valores de conectividad y sus valores van de 0- 0.05 (conectividad baja), 0.05-0.15 (conectividad moderada) y 0.15-<0.25 (conectividad alta) (Aguirre et al., 2022). En la región Amazonas se obtuvo un valor de 0.03940, lo que representa un nivel bajo de conectividad genética entre las poblaciones.

Las poblaciones con mayor nivel de conectividad genética fueron Leymebamba con Levanto (Fst =  $0.10052$ ), Leymebamba con Molinopampa (Fst =  $0.10077$ ), Nogalcucho con Levanto (Fst =  $0.07791$ ) y San Isidro de Maino con Leymebamba (Fst =  $0.08939$ ). Por otro lado, las poblaciones con menor nivel de conectividad genética fueron las de Yerbabuena con las siguientes poblaciones Nogalcucho (Fst = -0.33397), Luya (Fst = - 0.37748), Molinopampa (Fst =  $-0.34328$ ), Leymebamba (Fst = 0.15559), San Isidro de Maino (-0.30178) y Tambolic (Fst = -0.22845) (Tabla 6).

El análisis molecular de varianza (AMOVA) a nivel poblacional en la región Amazonas reflejó que la mayor parte de la estructuración y/o diferenciación genética se encuentra dentro de las poblaciones (96.59%,  $P < 0.05$ , Fst = 0.03940), mientras que, el menor porcentaje de variación genética ocurrió entre poblaciones (3.41%, P < 0.05, Fst = 0.02843) (Tabla 7).

<span id="page-38-0"></span>**Tabla 6.** Índice de fijación global (Fst) de las poblaciones de nogal de la región Amazonas.

| Población              | Levanto    | Leymebamba | Luya       | Molinopampa | Nogalcucho | San Isidro<br>de Maino | <b>Tambolic</b> | Yerbabuena |
|------------------------|------------|------------|------------|-------------|------------|------------------------|-----------------|------------|
| Levanto                | 0.00000    |            |            |             |            |                        |                 |            |
| Leymebamba             | 0.10052    | 0.00000    |            |             |            |                        |                 |            |
| Luya                   | 0.00938    | 0.06955    | 0.00000    |             |            |                        |                 |            |
| Molinopampa            | 0.02527    | 0.10077    | $-0.09968$ | 0.00000     |            |                        |                 |            |
| Nogalcucho             | 0.07791    | 0.07322    | $-0.00938$ | $-0.02527$  | 0.00000    |                        |                 |            |
| San Isidro de<br>Maino | $-0.01934$ | 0.08939    | $-0.08450$ | 0,08125     | $-0,05803$ | 0.00000                |                 |            |
| <b>Tambolic</b>        | $-0.03357$ | 0.04409    | $-0.02639$ | $-0.03879$  | 0.03442    | $-0.04238$             | 0.00000         |            |
| Yerbabuena             | $-0.09091$ | $-0.15559$ | $-0.37748$ | $-0.34328$  | $-0,33397$ | $-0.30178$             | $-0.15559$      | 0.00000    |

<span id="page-38-1"></span>**Tabla 7.** Análisis Molecular de Varianza (AMOVA) global aplicado a las poblaciones de nogal en la región Amazonas.

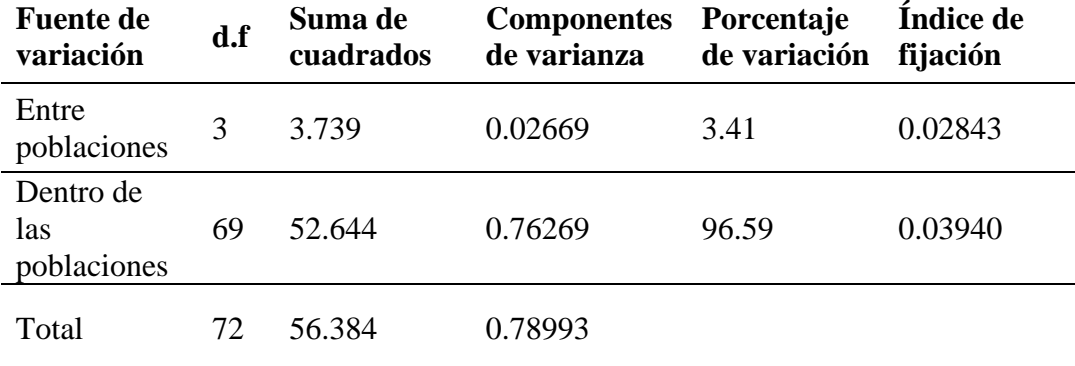

#### <span id="page-39-0"></span>**3.6. Propuesta de estrategias de conservación**

De las ocho poblaciones en estudio, dos resultaron con nivel de riesgo alto (Levanto y Molinopampa) por su bajo nivel de diversidad genética (0.31818 y 0.4111, respectivamente). Además, son localidades que presentaron amenazas constantes de actividades antrópicas. A diferencia de las poblaciones de Leymebamba, Yerbabuena las cuales presentaron niveles medios de amenazas por su diversidad de haplotipos (0.53333, 0.60000) (Tabla 8). Por otra parte, las poblaciones de Luya, Nogalcucho, San Isidro de Maino y Tambolic presentaron un nivel de riesgo bajo al no encontrar muchas actividades antropogénicas y presentar alto nivel de diversidad de haplotipos.

Con la finalidad de conservar el acervo genético presente de *Juglans* sp. en la región Amazonas se propone estrategias (*ex situ*). Para la conservación *ex situ* se propone dos maneras, siendo la primera los centros de flora (viveros) los cuales van a realizar el manejo adecuado de los nogales teniendo en cuenta sus condiciones para plantar y germinar, con el objetivo de una rápida reproducción y conservación. La segunda es la introducción de *Juglans* sp. en un área de conservación (ANP, ACR, ACP), la Figura 12 incluye las áreas que se encuentran cercanas a las localidades de estudio y las cuales tienen condiciones ideales para el crecimiento óptimo de *Juglans* sp. la inclusión va permitir la conservación de manera directa.

Como estrategia *in situ* se propone implementar manejo silvicultural y conservación de árboles semilleros, permitiendo las buenas prácticas (pastoriles, agrícolas y ambientales), además, identificar y conservar arboles semilleros permite su conservación posterior en viveros contribuyendo a la propuesta planteada en la estrategias *ex situ* o la implementación en su habitad natural (reforestación) con la finalidad de recuperar de suelos degradados, aumento de poblaciones y conservación directa, esta propuesta debe estar respaldada previamente por un estudio reproductivo del nogal para identificar su fenología y productividad para la identificación de árboles semilleros, además se debe evaluar presencia de plagas y enfermedades.

Como complemento final de las estrategias, un punto muy importante y esencial para la conservación de *Juglans* sp. es la sensibilización activa de su importancia en las localidades es por ello que se propuso el establecimiento de programas, con la finalidad de implementar la prohibición estricta de su explotación, y garantizar su potencial evolutivo del nogal en la región Amazonas.

40

<span id="page-40-0"></span>**Tabla 8.** Nivel de riesgo para poblaciones de *Juglans* sp. ubicadas en la región Amazonas (Levanto, Leymebamba, Luya, Molinopampa, Nogalcucho, San Isidro de Maino, Tambolic, Yerbabuena)

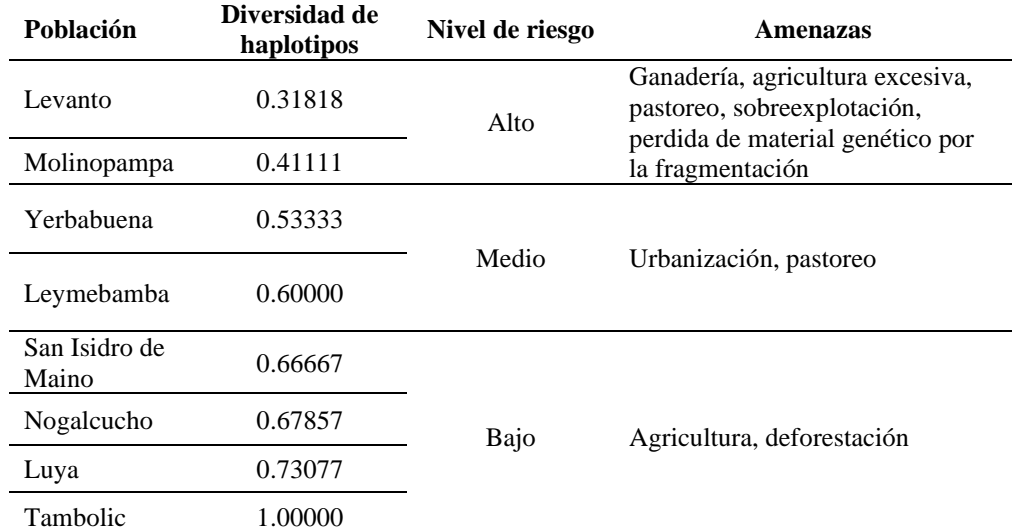

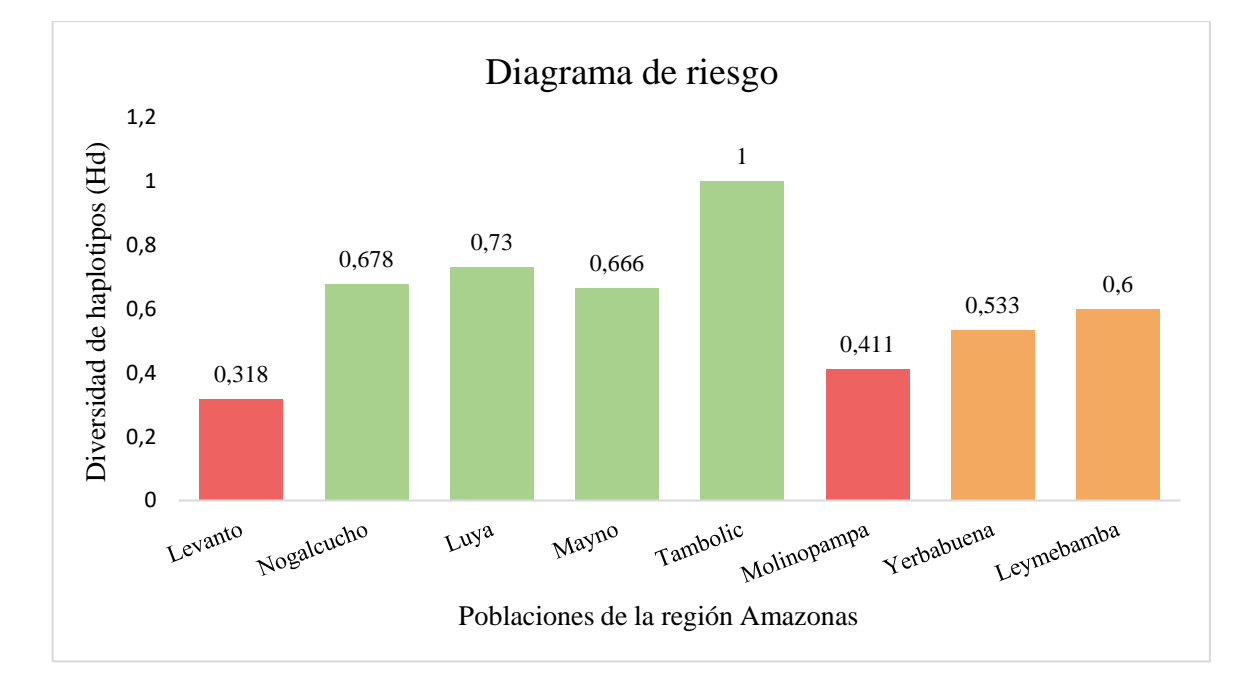

<span id="page-40-1"></span>**Figura 10.** Índices de diversidad de haplotipos de las poblaciones del nogal en la región Amazonas, y nivel de riesgo de poblaciones: riesgo alto (color rojo), riesgo medio (color anaranjado) y riesgo bajo (color verde).

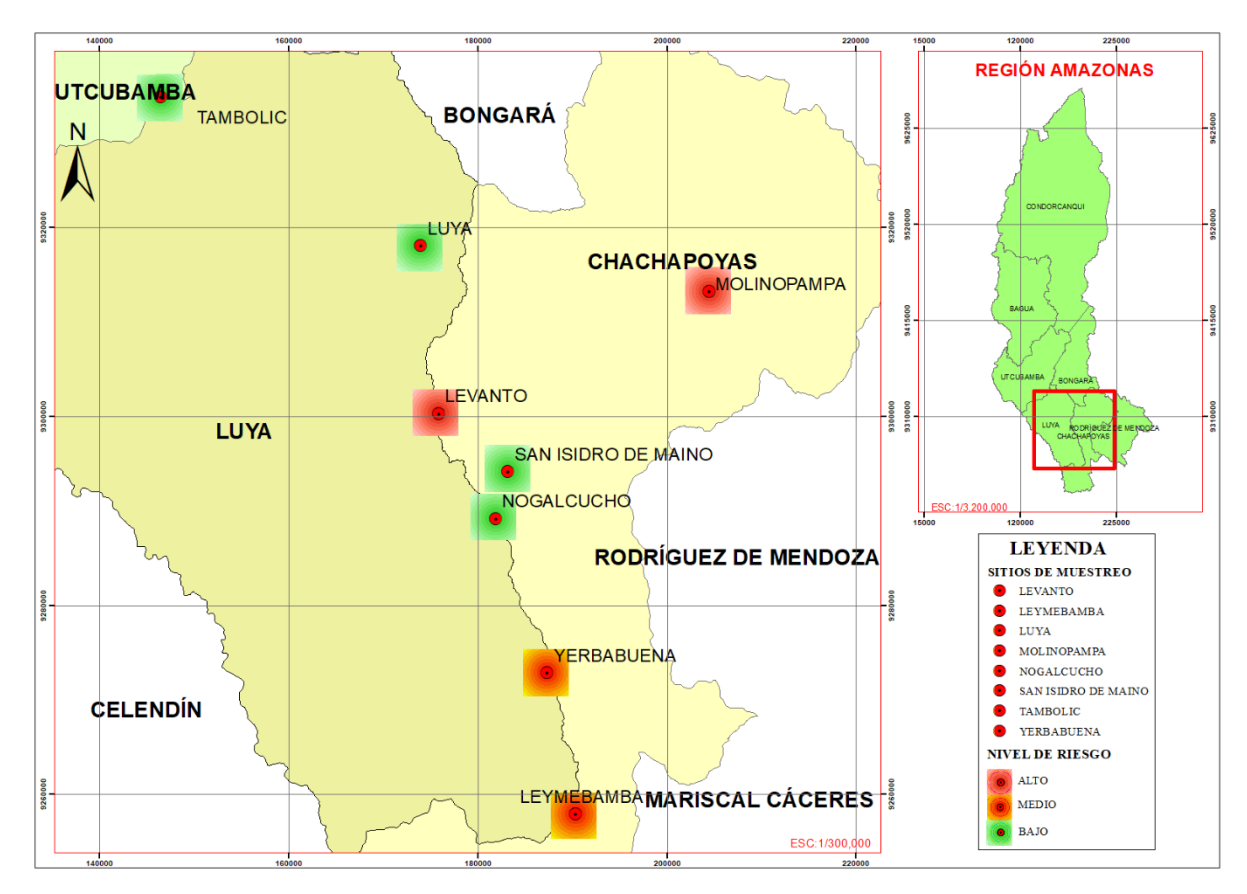

<span id="page-41-0"></span>**Figura 11**: Mapa de riegos de las poblaciones de nogal en la región Amazonas.

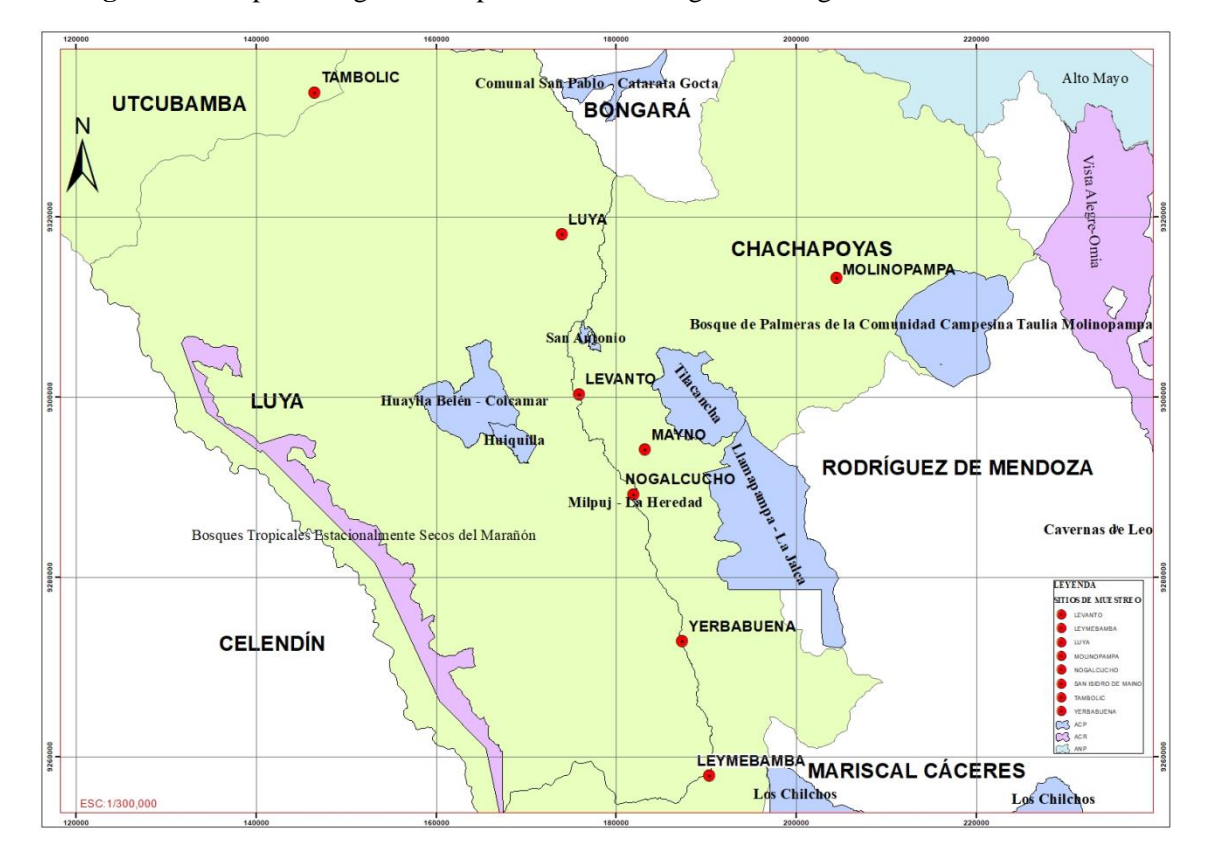

<span id="page-41-1"></span>**Figura 12:** Mapa de las áreas de conservación (ANP, ACR, ACP) cerca las localidades de estudio.

## <span id="page-42-0"></span>**4. DISCUSIÓN**

#### <span id="page-42-1"></span>**4.1. Análisis filogenético**

Los reportes, en base a observaciones morfo-anatómicos, ubican a los miembros de la familia Juglandaceae principalmente en las regiones de Amazonas, Cajamarca, Cusco, Huancavelica, Junín, La Libertad, Lambayeque y Pasco (Hurtado et al., 2015). El análisis filogenético del presente estudio resolvió la diversidad de Juglandaceae en linajes que corresponden a tres secciones taxonómicas (*Cardyocarion, Juglans, Rhysocaryon*) y un grupo no definido, presente exclusivamente en la Región Amazonas (Figura 5). El linaje de la sección Rhysocaryon, endémica de América del Norte y Central, incluyó a seis taxa (*J. cinerea*, *J. guatemaiensis, J. hindsii, J. major, J. microcarpa, J. nigra* y *J. olanchana*) (Fitz-Gibbon et al., 2023); mientras que el linaje en la sección Cardyocarion se agruparon tres especies nativas del Este asiático (*J. ailanthifolia, J. cathayensis, J. mandshurica*) (Aradhya et al., 2007). El linaje de la sección Juglans, conocido como el nogal persa o inglés cultivado, estuvo compuesto por dos especies (*J. regia, J. sigillata*), las cuales tienen una distribución que va desde el sureste de Europa hasta China y el Himalaya (Ren et al., 2023). Por otro lado, los especímenes estudiados de la región Amazonas formaron numerosos y pequeños linajes que podrían ser agrupados en una sección hermana a la sección Rhysocaryon y distinta a las otras dos secciones previamente mencionadas. Este hallazgo rechaza la presencia de *J. australis* y *J. neotropica* (pertenecientes a la sección Rhysocaryon) en la región Amazonas, las cuales fueron reportadas previamente en las localidades de Luya, Leymebamba y San Isidro de Maino (Manning 1960; Tropicos, 2023). En este sentido, es necesario secuenciar material topotipo de *J. australis* (Argentina) y *J. neotropica* (Ecuador) para conocer su ubicación filogenética, incluyendo su asignación a la sección Rhysocaryon. Todos los especímenes colectados en la región Amazonas son grupos genéticos no reportados previamente con altas probabilidades de ser candidatos a especies nuevas. Para ello, la amplificación de marcadores moleculares de origen plastidial adicionales serán necesarios para su descripción (Hu et al., 2017; Gaisberger et al., 2020).

#### <span id="page-42-2"></span>**4.2. Divergencia genética**

En la región Amazonas, la divergencia genética en base al p-distance de las poblaciones de *Juglans* sp. fue menor al 5% (Figura 6), a diferencia de las poblaciones de *Juglans* sp. de provenientes de Europa, Asia y Norteamérica que variaron 2-5,2 % (Ebrahimi et al., 2017; Magige et al., 2022). Las poblaciones más divergentes de la región Amazonas

fueron las de Luya y Molinopampa (1,62- 2,64%). Esto podría deberse a que el flujo de genes empieza a alterarse mediante la aparición de barreras genéticas y geográficas (Vischi et al., 2017). Por ejemplo, Molinopampa, es una localidad que se encuentra a una distancia geográfica de 63 km de la localidad de Luya, reporta poblaciones de *Juglans* sp. con bajo nivel de diversidad genética y un alto nivel de amenaza causado principalmente por la ganadería, agricultura excesiva, pastoreo y sobreexplotación (Oliva et al., 2016) (Figura 9). Por otro lado, las poblaciones menos divergentes fueron Levanto, Molinopampa, San Isidro de Maino y Yerbabuena (0.19%). La similitud genética entre Levanto y San Isidro de Maino se explica por la cercanía geográfica de ambas localidades (8 km) (Alarcón-Méndez et al., 2023). Sin embargo, las localidades de Yerbabuena y Molinopampa tienen una distancia geográfica más amplia (104 km), por lo que la similitud genética podría ser explicada por otros factores, tales como: i) acervo genético común, ii) conexiones genéticas previas de áreas de distribución que se fueron perdiendo o iii) un posible transporte antropogénico o de forma natural podrían ser las causales de esta similitud genética (Gaisberger et al., 2020).

#### <span id="page-43-0"></span>**4.3. Diversidad genética**

A pesar del reducido espacio geográfico analizado en el presente estudio, la diversidad de haplotipos media en la región Amazonas (Hd=0.57127) fue ligeramente inferior a otros estudios desarrollados en la sección *Juglans*. Por ejemplo, Ebrahimi et al. (2017) obtuvieron un valor de Hd=0.61 para especímenes de Europa, mientras que Dangl et al. (2005) reportaron un Hd=0.60 para especímenes de Asia, Europa, y Norteamérica. Esto sugiere una elevada diversidad de especies del género *Juglans* en la región Amazonas. Esto puede ser confirmado con la elevada diversidad de nucleótidos (Pi=0.00350) de *Juglans* en la región Amazonas, comparado a los encontrados en especímenes provenientes de Asia (Pi = 0.00219) (Hu et al., 2017). Por ejemplo, en la población de Luya se obtuvo que la diversidad de nucleótidos (Pi=0.00955) y la diversidad de haplotipos (h=7) fue la más elevada de la región Amazonas, lo cual puede ser desencadenado por una alta tasa de mutación (Pyhäjärvi et al., 2007).

Los valores negativos del Tajima´s D para las poblaciones de Levanto, Leymebamba y Molinopampa es causada por una reducción repentina en el tamaño de la población, la cual podría estar relacionada a un posible cuello de botella o un barrido selectivo (Ebrahimi et al., 2017). Estas poblaciones se están enfrentando constantemente a amenazas como la ganadería, agricultura excesiva, pastoreo y sobreexplotación (Casiano, 2015; Oliva et al., 2016; Cachay, 2021), lo que ocasiona una pérdida constante del hábitat originando fragmentación y, por ende, pérdida de material genético (Chikhi et al., 2010). Por otro lado, las localidades de Luya, Nogalcucho, San Isidro de Maino, Yerbabuena y Tambolic presentaron valores positivos, indicando una selección equilibrada (Vahdati et al., 2015). Esto debido a que son poblaciones que no presentan muchas amenazas por su ubicación estratégica, generando un aumento de la diversidad genética. Estos resultados coinciden con lo encontrado por Muriira et al., (2018), quienes mencionan que podría haber mayor conexión de diversidad en lugares donde hay una menor incidencia de actividades humanas; por lo tanto, estas áreas con menos perturbaciones del ecosistema conducen a una mejor adaptabilidad con una selección equilibrada y mayor flujo genético (Magige et al., 2022).

#### <span id="page-44-0"></span>**4.4. Análisis de la red de haplotipos**

La red de haplotipos de los individuos de las poblaciones de la región Amazonas se dividieron en 3 grupos, predominando los individuos de la localidad de Luya con presencia de 7 haplotipos distribuidos en los tres grupos (H1, H2, H7, H8, H9, H10, H11) (Figura 7, Tabla 5). Esta alta frecuencia de haplotipos podría estar causada por una adaptación a cambios de hábitats, por una probable fragmentación o un aislamiento a lo largo del tiempo (Sun et al., 2019; Gaisberger et al., 2020). Sin embargo, se descarta la hipótesis de una separación reciente en poblaciones pequeñas fragmentadas porque los resultados de diversidad genética arrojaron una selección equilibrada de las poblaciones de *Juglans* sp. en la localidad de Luya (0.09127) (Tabla 4).

La inclusión de nuevos individuos provenientes de otras poblaciones fuera de Amazonas (Figura 9), demostró la diferenciación de poblaciones presentes en la región Amazonas respecto a los nuevos grupos formados por especímenes de otros países (IV, V) (Figura 9). Esta diferenciación podría estar relacionada a grupos genéticos no reportados previamente, además de la escasa información molecular de *Juglans* sp. en el hemisferio sur. Por ejemplo, el grupo IV se distribuye exclusivamente en Asia (Hu et al., 2017), mientras que el grupo V está más disperso a lo largo del hemisferio norte. Los individuos del grupo IV presentan barreras geográficas, material cultivado o plantas autóctonas locales que restringen su distribución (Magige et al. 2022); mientras que la gran distribución del grupo V es consecuencia de un posible transporte humano o natural reciente de propágulos a larga distancia (Gaisberger et al., 2020).

#### <span id="page-45-0"></span>**4.5. Estructura genética de poblaciones**

El análisis AMOVA reveló una mayor variación genética de partición dentro de las poblaciones (FST = 0.03940), un escenario común, particularmente para especies con un sistema de apareamiento cruzado como el nogal (Magige et al., 2022). Los resultados de AMOVA fueron consistentes con la diferenciación representada entre las poblaciones (FST = 0.02843), lo que representa un nivel de conectividad baja (Aguirre et al., 2022). Esto podría deberse a la fragmentación del hábitat como se mencionó anteriormente (Zhou et al., 2021). La fragmentación de los hábitats limita o previene los eventos de polinización a larga distancia, lo que da como resultado la polinización solo dentro de grupos de parientes cercanos (Shigaeva & Darr, 2020).

#### <span id="page-45-1"></span>**4.6. Propuesta de estrategias de conservación**

El último objetivo del estudio estuvo relacionado con la conservación para garantizar la existencia continua de las poblaciones y asegurar el mantenimiento de su potencial genético (Forester et al., 2022). El presente estudio ha permitido identificar los niveles actuales de diversidad genética y el patrón de variación genética de *Juglans* sp. en la región Amazonas. En las áreas que presentaron niveles altos o muy altos de amenaza (bajo nivel de riqueza alélica) se propuso la estrategia de conservación combinada (*ex situ, in situ*) (Shono et al., 2017). Los centros de flora (viveros) permiten mantener a la especie forestal en condiciones mínimas, pero óptimas para garantizar su reproducción y conservación (Méndez-Espinoza & Vallejo Reyna, 2019). Es importante que dentro de los centros de flora se pueda reconocer las principales plagas y enfermedades de *Juglans*  sp. para su adecuado manejo (Vanegas & Rojas, 2018). Adicionalmente, la introducción de *Juglans* sp. en un área de conservación resultaría esencial para promover su reproducción (Vischi et al., 2017). Por ejemplo, la posible introducción en ACP contribuirá a promover la conservación directa de esta especie forestal para proteger su acervo genético (Figura 12). Para un buen manejo de la propuesta de estrategia *in situ* en cuanto a la identificación se debe tener en cuenta tres etapas: i) que tengan características optimas (fuste recto, estado fitosanitario, una buena producción de frutos), ii) Vigor germinativo, viabilidad, iii) evaluación del crecimiento inicial teniendo en cuenta la altura y la relación de tallo-raíces (Vanegas & Rojas, 2018).

En áreas donde las amenazas indican niveles menores, la prohibición estricta de explotación y charlas de sensibilización serían las más adecuadas (Chazdon et al., 2017; Crouzeilles et al., 2017). El enfoque genético de este estudio contribuyó a identificar dos poblaciones prioritarias (Levanto y Molinopampa), las cuales mostraron índices bajos de diversidad de haplotipos (Tabla 8, Figura 10). Esto hace de estas poblaciones propensas a la desaparición o en un escenario fatalista llegaría a su pérdida total, especialmente si se encuentran aisladas (Li et al., 2023). Actualmente, la agricultura excesiva, el pastoreo y la sobreexplotación son prácticas comunes que afectan a las poblaciones de nogal, conllevando al aislamiento genético (Gaisberger et al., 2020). Esto es confirmado en el presente estudio, especialmente en las poblaciones de Levanto y Molinopampa al haberse reportado constantes amenazas de origen antrópico (Oliva et al., 2016; Cachay, 2021) (Tabla 8). Por lo tanto, se recomienda que en ambas poblaciones se realice una conservación *ex situ* e *in situ* como forma de mantener y conservar el acervo genético (Wang, 2020). Con respecto a las amenazas a corto plazo, nuestro análisis encontró dos poblaciones (Yerbabuena y Leymebamba) que se mostraron un nivel de amenaza medio. Esto indica que a pesar de la amenaza aún se mantiene la presencia de un flujo genético y potencial de adaptación que podría recuperarse sin mayor intervención antrópica (Gaisberger et al., 2020). Por otra parte, las poblaciones que presentaron niveles bajos de amenaza podrían estar relacionados a la adaptación o a la interacción entre poblaciones existentes cercanas con flujo genético equilibrado (Shigaeva & Darr, 2020). Además de ello, algunos de estos individuos de nogal fueron encontrados en huertos familiares, lo que representa una forma indirecta de conservación (Gaisberger et al., 2020).

#### <span id="page-47-0"></span>**5. CONCLUSIONES**

- ✓ El uso del marcador intergénico *trns-trnfm* en el barcoding de *Juglans* resolvió un linaje diferente compuesto por especímenes de la región Amazonas y hermano a la sección Rhysocaryon. Estos especímenes son grupos genéticos no reportados previamente con altas posibilidades de ser descritos como especies nuevas.
- ✓ Las divergencias genéticas del género *Juglans* en la región Amazonas fue ligeramente inferior a los reportados en Europa, Asia y Norteamérica. Dentro de las poblaciones de la región Amazonas se identificó una elevada divergencia en Molinopampa y Luya debido probablemente a la presencia de barreras genéticas y geográficas; mientras que las poblaciones de Levanto y San Isidro de Maino fueron menos divergentes por su proximidad geográfica y mayor interacción genética.
- ✓ Dentro de las poblaciones de *Juglans* en la región Amazonas, la mayor diversidad genética se encontró en Luya. Las poblaciones de Levanto, Leymebamba y Molinopampa mostraron reducción en su tamaño de población, la cual podría estar ligada a un barrido selectivo o un posible cuello de botella; mientras que las poblaciones de Luya, Nogalcucho, San Isidro de Maino, Yerbabuena y Tambolic mostraron una selección equilibrada. La red de haplotipos confirmó la presencia del haplotipo 1 (H1) como ancestral en la región Amazonas.
- ✓ Las poblaciones de *Juglans* de Levanto y Molinopampa mostraron un nivel de amenaza alto a causa de la ganadería, agricultura excesiva, pastoreo y sobreexplotación. Por tal motivo, para mantener su potencial evolutivo y conservar el material genético se propuso una estrategia de conservación combinada (*ex situ, in situ*). Las poblaciones Molinopampa y Yerbabuena mostraron un nivel de amenaza medio causada por la ganadería excesiva y la urbanización, es por ello que se propuso una estrategia de conservación *in situ*.

#### <span id="page-48-0"></span>**6. RECOMENDACIONES**

- ✓ Resulta necesario hacer una evaluación molecular más amplia del género *Juglans* tanto en la región Amazonas como a lo largo del Perú, abarcando expediciones en más localidades e incluyendo el uso de marcadores moleculares adicionales.
- ✓ La conservación y administración de la biodiversidad debe tener un componente molecular complementario para una correcta asignación de áreas, poblaciones o ambientes de preservación. Por ello, se recomienda el uso de marcadores moleculares para estudios de conservación en especies forestales.

## <span id="page-49-0"></span>**7. REFERENCIAS BIBLIOGRÁFICAS**

- Aguirre-Pabon, J. C., Berdugo, G. O., & Narváez, J. C. (2022). Population structure and low genetic diversity in the threatened *lebranche* Mugil liza in the Colombian Caribbean. *Fisheries Research*, *256*.<https://doi.org/10.1016/j.fishres.2022.106485>
- Agricultura (2006). Aprueban categorización de especies amenazadas de flora silvestre: Decreto Supremo N° 043-2006-AG (pp. 07-08)
- Alarcón-Méndez, M., Maselli, S., van Zonneveld, M., Loo, J., Snook, L., Oliva, A., Franco, A., & Duminil, J. (2023). Implications of community forest management for the conservation of the genetic diversity of *big-leaf mahogany* (Swietenia macrophylla King, Meliaceae) in the Maya Biosphere Reserve, Petén, Guatemala. *Trees, Forests and People*, *11*.<https://doi.org/10.1016/j.tfp.2022.100362>
- Ali, M. A., A.K. Pandey, G. Gyulai, J. Lee and, & F.M.A. Al-Hemaid. (2015). Plant DNA Barcoding and Molecular Phylogeny.<http://www.ncbi.nlm.nih.gov/genbank/>
- Anabat, M. M., Riahi, H., Sheidai, M., & Koohdar, F. (2020). Population genetic study and barcoding in Iran saffron (*Crocus sativus* L.). *Industrial Crops and Products*, *143*. <https://doi.org/10.1016/j.indcrop.2019.111915>
- Aradhya, M. K., Potter, D., Gao, F., & Simon, C. J. (2007). Molecular phylogeny of *Juglans* (Juglandaceae): A biogeographic perspective. *Tree Genetics and Genomes*, *3*(4), 363– 378. https://doi.org/10.1007/s11295-006-0078-5
- Bobo-Pinilla, J., Salmerón-Sánchez, E., Mota, J. F., & Peñas, J. (2021). Genetic conservation strategies of endemic plants from edaphic habitat islands: The case of *Jacobaea auricula* (*Asteraceae*). *Journal for Nature Conservation*, *61*. <https://doi.org/10.1016/j.jnc.2021.126004>
- Cachay, L (2021). Evaluación del desarrollo sostenible de los sistemas de producción agrícola que usan agua de riego del ACP Tilacancha, en las comunidades de San Isidro del Maino y Levanto.
- Caruso, G., Broglia, V., & Pocovi, M. (2015). Diversidad genética. Importancia y aplicaciones en el mejoramiento vegetal Genetic diversity. Importance and applications in plant breeding.
- Casiano, C. A. (2015). Valoración económica del impacto en los servicios ecosistémicos del bosque de ribera en la cabecera de cuenca del río Utcubamba, distrito de Leymebamba, provincia de chachapoyas, región Amazonas, Perú; 2014-2015.
- Chazdon, R. L. (2017). Landscape restoration, natural regeneration, and the forests of the future. *Annals of the Missouri Botanical Garden*, *102*(2), 251–257. https://doi.org/10.3417/2016035
- Chikhi, L., Sousa, V. C., Luisi, P., Goossens, B., & Beaumont, M. A. (2010). The confounding effects of population structure, genetic diversity and the sampling scheme on the detection and quantification of population size changes. *Genetics*, *186*(3), 983–995. https://doi.org/10.1534/genetics.110.118661
- Choi, T.-Y., & Lee, S.-R. (2021). A review of intraspecific genetic diversity on wild plants in Korea estimated from varying nuclear DNA markers. *Journal of Asia-Pacific Biodiversity*. https://doi.org/10.1016/j.japb.2021.08.004
- Clark, J. R., Hemery, G. E., & Savill, P. S. (2008). Early growth and form of common *walnut* (*Juglans regia*) in mixture with tree and shrub nurse species in southern England. *Forestry*, *81*(5), 631–644. https://doi.org/10.1093/forestry/cpn036
- Coates, D. J., Byrne, M., & Moritz, C. (2018). Genetic diversity and conservation units: Dealing with the species-population continuum in the age of genomics. In *Frontiers in Ecology and Evolution* (Vol. 6, Issue OCT). Frontiers Media S.A. https://doi.org/10.3389/fevo.2018.00165
- Cosmulescu, S. N., Birsanu Ionescu, M., & Netoiu, C. (2019). Impact of Climatic Factors on Radial Growth in *Walnut* (*Juglans regia*). *Notulae Scientia Biologicae*, *11*(2), 304–308. <https://doi.org/10.15835/nsb11210492>
- Crouzeilles, R., Ferreira, M. S., Chazdon, R. L., Lindenmayer, D. B., B Sansevero, J. B., Monteiro, L., Iribarrem, A., Latawiec, A. E., & N Strassburg, B. B. (2017). Ecological restoration success is higher for natural regeneration than for active restoration in tropical forests. http://advances.sciencemag.org/
- Dangl, G. S., Woeste, K., Aradhya, M. K., Koehmstedt, A., Simon, C., Potter, D., Leslie, C. A., & Mcgranahan, G. (2005). Characterization of 14 Microsatellite Markers for Genetic Analysis and Cultivar Identifi cation of *Walnut*.
- Deng, Y., Liu, T., Xie, Y., Wei, Y., Xie, Z., Shi, Y., & Deng, X. (2020). High genetic diversity and low differentiation in *Michelia shiluensis*, an endangered Magnolia species in south China. *Forests*, *11*(4). https://doi.org/10.3390/F11040469
- Dong, W., Xu, C., Li, W., Xie, X., Lu, Y., Liu, Y., Jin, X., & Suo, Z. (2017). Phylogenetic resolution in *juglans* based on complete chloroplast genomes and nuclear DNA sequences. *Frontiers in Plant Science*, *8*.<https://doi.org/10.3389/fpls.2017.01148>
- Dode (1906). Contribution de letude de genre *Juglans*.
- Ebrahimi, A., Zarei, A. K., McKenna, J. R., Bujdoso, G., & Woeste, K. E. (2017b). Genetic diversity of Persian *walnut* (*Juglans regia*) in the cold-temperate zone of the United States and Europe. *Scientia Horticulturae*, *220*, 36–41. https://doi.org/10.1016/j.scienta.2017.03.030
- Excoffier, L., Laval, G., Schneider, S., & Excoffi, L. (2005). *Mutational load in humans View project Swiss Residential Building Stock Model (SwissRes) View project Arlequin (version 3.0): An integrated software package for population genetics data analysis*. <http://cmpg.unibe.ch/software/arlequin3>
- Fitz-Gibbon, S., Mead, A., O'Donnell, S., Li, Z. Z., Escalona, M., Beraut, E., Sacco, S., Marimuthu, M. P. A., Nguyen, O., & Sork, V. L. (2023). Reference genome of California *walnut, Juglans* californica, and resemblance with other genomes in the order Fagales. *Journal of Heredity*, *114*(5), 570–579. <https://doi.org/10.1093/jhered/esad036>
- Forester, B. R., Beever, E. A., Darst, C., Szymanski, J., & Funk, W. C. (2022). Linking evolutionary potential to extinction risk: applications and future directions. In *Frontiers in Ecology and the Environment* (Vol. 20, Issue 9, pp. 507–515). John Wiley and Sons Inc. https://doi.org/10.1002/fee.2552
- Fu, Y., Liu, F., Li, S., Tian, D., Dong, L., Chen, Y., & Su, Y. (2021). Genetic diversity of the wild Asian lotus (*Nelumbo nucifera*) from Northern China. *Horticultural Plant Journal*, *7*(5), 488–500. https://doi.org/10.1016/j.hpj.2021.04.005
- Gaisberger, H., Legay, S., Andre, C., Loo, J., Azimov, R., Aaliev, S., Bobokalonov, F., Mukhsimov, N., Kettle, C., & Vinceti, B. (2020). Diversity Under Threat: Connecting Genetic Diversity and Threat Mapping to Set Conservation Priorities for *Juglans regia*. Populations in Central Asia. *Frontiers in Ecology and Evolution*, *8*. https://doi.org/10.3389/fevo.2020.00171
- Hu, Y., Dang, M., Feng, X., Woeste, K., & Zhao, P. (2017). Genetic diversity and population structure in the narrow endemic Chinese *walnut Juglans hopeiensis* Hu: implications for conservation. *Tree Genetics and Genomes*, *13*(4). https://doi.org/10.1007/s11295-017- 1172-6
- Hu, Y., Woeste, K. E., & Zhao, P. (2017a). Completion of the chloroplast genomes of five Chinese *Juglans* and their contribution to chloroplast phylogeny. *Frontiers in Plant Science*, *7*. https://doi.org/10.3389/fpls.2016.01955
- Hurtado, P., Jurado, B., Ramos, E., & Calixto, M. (2015). Evaluation of antioxidant activity of the standardized hydroalcoholic extract from *juglans neotropica diels* (peruvian walnut) leaves.
- Red List of Threatened Species recuperado de: *[Juglans neotropica](https://www.iucnredlist.org/species/32078/9672729)* (iucnredlist.org)
- Janat Gul, P., Saeed, S., Ahmed, A., Khan Leghari, S., Basit, A., Rehman, A., & Zahid Khan, M. (2021). Genetic diversity and morphological variation of Pinus gerardiana along the environmental gradient from. https://doi.org/10.13057/nusbiosci/n130116
- Lannamico, L. (2009). El cultivo del nogal. Instituto Nacional de Tecnología Agropecuaria Ediciones Instituto Nacional de Tecnología Agropecuaria Centro Regional Patagonia Norte Estación Experimental Agropecuaria Alto Valle.
- Li, M. M., Meegahakumbura, M. K., Wambulwa, M. C., Burgess, K. S., Möller, M., Shen, Z. F., Li, D. Z., & Gao, L. M. (2023). Genetic analyses of ancient tea trees provide insights into the breeding history and dissemination of Chinese Assam tea (*Camellia sinensis* var. assamica). *Plant Diversity*. https://doi.org/10.1016/j.pld.2023.06.002
- Librado, P., & Rozas, J. (2009). DnaSP v5: A software for comprehensive analysis of DNA polymorphism data. *Bioinformatics*, *25*(11), 1451–1452. <https://doi.org/10.1093/bioinformatics/btp187>
- Liu, F., Hong, Z., Xu, D., Jia, H., Zhang, N., Liu, X., Yang, Z., & Lu, M. (2019). Genetic diversity of the endangered *Dalbergia odorifera* revealed by SSR markers. *Forests*, *10*(3). https://doi.org/10.3390/f10030225
- Ma, Q. guo, Huang, Y., Song, X. bo, Chang, Y. ying, & Pei, D. (2020). The complete chloroplast genome of *Juglans cathayensis* var. *formosana* (Hayata), an endemic in

China. *Mitochondrial DNA Part B: Resources*, *5*(2), 1802–1803. https://doi.org/10.1080/23802359.2020.1750984

- Magige, E. A., Fan, P. Z., Wambulwa, M. C., Milne, R., Wu, Z. Y., Luo, Y. H., Khan, R., Wu, H. Y., Qi, H. L., Zhu, G. F., Maity, D., Khan, I., Gao, L. M., & Liu, J. (2022). Genetic Diversity and Structure of Persian *Walnut* (*Juglans regia*) in Pakistan: Implications for Conservation. *Plants*, *11*(13). https://doi.org/10.3390/plants11131652
- Manning, W. E. (1960). The genus *juglans* in south america and the west indies 1*, 2*.
- Méndez-Espinoza, C., & Vallejo Reyna, M. Á. (2019). Response mechanisms to abiotic stress: Towards a forest species perspective. In *Revista Mexicana de Ciencias Forestales* (Vol. 10, Issue 56). National Institute of Forestry, Agricultural and Livestock Research. https://doi.org/10.29298/rmcf.v10i56.567
- Muriira, N. G., Muchugi, A., Yu, A., Xu, J., & Liu, A. (2018). Genetic Diversity Analysis Reveals Genetic Differentiation and Strong Population Structure in Calotropis Plants. *Scientific Reports*, *8*(1).<https://doi.org/10.1038/s41598-018-26275-x>
- Nyarumbu, T. O., Kaseke, T., Gobvu, V., Murungweni, C., Mashingaidze, A. B., & Chikwambi, Z. (2019). Phenotypic and genetic characterisation revealed the existence of several biotypes within the Neorautanenia brachypus (Harms) C.A. wild accessions in South East Lowveld, Zimbabwe. BMC Ecology, 19(1). [https://doi.org/10.1186/s12898-](https://doi.org/10.1186/s12898-019-0229-9) [019-0229-9](https://doi.org/10.1186/s12898-019-0229-9)
- Oliva, M., Collazos, R., Goñas, M., Bacalla, E., Vigo, C., Vasquez, H., & Leyva, S. (2016). Vista de Efecto de los sistemas de producción sobre las características físico-químicas de los suelos del distrito de Molinopampa, provincia de Chachapoyas, región Amazonas.
- Orel, G., Marchant, A. D., Mcleod, J. A., & Richards, G. D. (2003). Locked Bag 1797, South Penrith DC, NSW 1797. In *Royal Botanic Gardens Sydney* (Vol. 38, Issue 6).
- Peng, S., Yang, G., Liu, C., Yu, Z., & Zhai, M. (2017). The complete chloroplast genome of the *Juglans regia* (Juglandales: Julandaceae). *Mitochondrial DNA Part A: DNA Mapping, Sequencing, and Analysis*, *28*(3), 407–408. https://doi.org/10.3109/19401736.2015.1127367
- Porth, I., & El-Kassaby, Y. A. (2014). Assessment of the genetic diversity in forest tree populations using molecular markers. In *Diversity* (Vol. 6, Issue 2, pp. 283–295). MDPI AG.<https://doi.org/10.3390/d6020283>
- Pyhäjärvi, T., García-Gil, M. R., Knürr, T., Mikkonen, M., Wachowiak, W., & Savolainen, O. (2007). Demographic history has influenced nucleotide diversity in European *Pinus sylvestris* populations. *Genetics*, *177*(3), 1713–1724. https://doi.org/10.1534/genetics.107.077099
- Veintimilla, R. A., Murillo Gamboa, O., & Gallo, L. A. (2020). Potencial de mejoramiento genético en *Juglans neotropica Diels*, a los 10 meses de edad en Tunshi, Chimborazo/Potential of Genetic Improvement in Juglans neotropica Diels, at 10 months of age in Tunshi, Chimborazo. *KnE Engineering*. https://doi.org/10.18502/keg.v5i2.6278
- Ren, J., Wang, Y.-A., Zhou, X.-K., Xie, K.-W., Han, F.-J., Peng, H., & Liu, X.-Y. (2023). Analysis of Genetic Diversity and Development of A Core Collection in Walnut (*Juglans regia* L.) Germplasm Native to China via Genotyping-by-Sequencing. *Agronomy*, *13*(7), 1786. https://doi.org/10.3390/agronomy13071786
- Reynel, C., & Marcelo, J. (2009). *Arboles de los Ecosistemas Forestales Andinos. Manual de identificación de especies*.
- Rodrigues, L., van den Berg, C., Póvoa, O., & Monteiro, A. (2013). Low genetic diversity and significant structuring in the endangered Mentha cervina populations and its implications for conservation. *Biochemical Systematics and Ecology*, *50*, 51–61. https://doi.org/10.1016/j.bse.2013.03.007
- Rosenfeld, S., Mendez, F., Calderon, M. S., Bahamonde, F., Rodríguez, J. P., Ojeda, J., Marambio, J., Gorny, M., & Mansilla, A. (2019). A new record of kelp *Lessonia spicata* (Suhr) Santelices in the Sub-Antarctic Channels: Implications for the conservation of the "huiro negro" in the Chilean coast. *PeerJ*, *2019*(9). https://doi.org/10.7717/peerj.7610
- Ross-Davis, A., Ostry, M., & Woeste, K. E. (2008). Genetic diversity of butternut (*Juglans cinerea*) and implications for conservation. *Canadian Journal of Forest Research*, *38*(4), 899–907. https://doi.org/10.1139/X08-030
- SERFOR. (2018). Lista de especies maderables, recuperado de: [Catálogo de identificación](https://www.gob.pe/institucion/serfor/informes-publicaciones/1124205-catalogo-de-identificacion-practica-de-productos-forestales-maderables)  [práctica de productos forestales maderables -](https://www.gob.pe/institucion/serfor/informes-publicaciones/1124205-catalogo-de-identificacion-practica-de-productos-forestales-maderables) Informes y publicaciones - Servicio Nacional Forestal y de Fauna Silvestre - [Plataforma del Estado Peruano \(www.gob.pe\)](https://www.gob.pe/institucion/serfor/informes-publicaciones/1124205-catalogo-de-identificacion-practica-de-productos-forestales-maderables)
- Shigaeva, J., & Darr, D. (2020). On the socio-economic importance of natural and planted walnut (*Juglans regia* L.) forests in the Silk Road countries: A systematic review. In *Forest Policy and Economics* (Vol. 118). Elsevier B.V. <https://doi.org/10.1016/j.forpol.2020.102233>
- Shono, K., Cadaweng, E. A., & Durst, P. B. (2017). Application of Assisted Natural Regeneration to Restore Degraded Tropical Forestlands.
- Shiragaki, K., Yokoi, S., & Tezuka, T. (2020). Phylogenetic analysis and molecular diversity of capsicum based on rdna-its region. *Horticulturae*, *6*(4), 1–13. https://doi.org/10.3390/horticulturae6040087
- Sun, Y. W., Hou, N., Woeste, K., Zhang, C., Yue, M., Yuan, X. Y., & Zhao, P. (2019). Population genetic structure and adaptive differentiation of iron walnut *Juglans regia* subsp. *sigillata* in southwestern China. *Ecology and Evolution*, *9*(24), 14154–14166. https://doi.org/10.1002/ece3.5850
- Stojnić, S., Avramidou, E. V., Fussi, B., Westergren, M., Orlović, S., Matović, B., Trudić, B., Kraigher, H., Aravanopoulos, F. A., & Konnert, M. (2019). Assessment of genetic diversity and population genetic structure of Norway Spruce (*Picea abies* (L.) Karsten) at its Southern Lineage in Europe. Implications for conservation of forest genetic resources. *Forests*, *10*(3). https://doi.org/10.3390/f10030258
- Stone, D. E., Oh, S. H., Tripp, E. A., Ros G, L. E., & Manos, P. S. (2009). Natural history, distribution, phylogenetic relationships, and conservation of Central American black walnuts (*Juglans* sect. Rhysocaryon). *Journal of the Torrey Botanical Society*, *136*(1), 1– 25.<https://doi.org/10.3159/08-RA-036R.1>
- Teske, D., Peters, A., Möllers, A., & Fischer, M. (2019). Sequenzierung des Chloroplasten‐ Genoms zur Differenzierung von 12 Walnusssorten. *Lebensmittelchemie*, *73*(S1). https://doi.org/10.1002/lemi.201951037
- Tineo, D., Bustamante, D. E., Calderon, M. S., Mendoza, J. E., Huaman, E., & Oliva, M. (2020). An integrative approach reveals five new species of highland papayas (*Caricaceae, Vasconcellea*) from northern Peru. *PLoS ONE*, *15*(12 December). https://doi.org/10.1371/journal.pone.0242469
- Vahdati, K., Mohseni Pourtaklu, S., Karimi, R., Barzehkar, R., Amiri, R., Mozaffari, M., & Woeste, K. (2015). Genetic diversity and gene flow of some Persian walnut populations

in southeast of Iran revealed by SSR markers. *Plant Systematics and Evolution*, *301*(2), 691–699. https://doi.org/10.1007/s00606-014-1107-8

- Vanegas, E. T., & Rojas, I. C. R. (2018). State of the art, propagation and conservation of *juglans neotropica diels*., in andean zones. *Madera Bosques*, *24*(1). https://doi.org/10.21829/myb.2018.2411560
- Vinceti, B., Loo, J., Gaisberger, H., van Zonneveld, M. J., Schueler, S., Konrad, H., Kadu, C. A. C., & Geburek, T. (2013). Conservation Priorities for Prunus africana Defined with the Aid of Spatial Analysis of Genetic Data and Climatic Variables. *PLoS ONE*, *8*(3). https://doi.org/10.1371/journal.pone.0059987
- Vischi, M., Chiabà, C., Raranciuc, S., Poggetti, L., Messina, R., Ermacora, P., Cipriani, G., Paffetti, D., Vettori, C., & Testolin, R. (2017). Genetic diversity of walnut (*Juglans regia* L.) in the Eastern Italian alps. *Forests*, *8*(3). https://doi.org/10.3390/f8030081
- Wang, S. Q. (2020). Genetic diversity and population structure of the endangered species Paeonia decomposita endemic to China and implications for its conservation. *BMC Plant Biology*, *20*(1). https://doi.org/10.1186/s12870-020-02682-z
- Xu, J., Zang, F., Wu, Q., Wang, Y., Wang, B., Huang, P., Zang, D., Ma, Y., & Zheng, Y. (2021a). Analysis of the genetic diversity and molecular phylogeography of the endangered *wild rose* (Rosa rugosa) in China based on chloroplast genes. *Global Ecology and Conservation*, *28*. https://doi.org/10.1016/j.gecco.2021.e01653
- Zhou, H., Hu, Y., Ebrahimi, A., Liu, P., Woeste, K., Zhao, P., & Zhang, S. (2021). Whole genome-based insights into the phylogeny and evolution of the Juglandaceae. *BMC Ecology and Evolution*, *21*(1). https://doi.org/10.1186/s12862-021-01917-3
- Zhao, P., Zhou, H. J., Potter, D., Hu, Y. H., Feng, X. J., Dang, M., Feng, L., Zulfiqar, S., Liu, W. Z., Zhao, G. F., & Woeste, K. (2018). Population genetics, phylogenomics and hybrid speciation of *Juglans* in China determined from whole chloroplast genomes, transcriptomes, and genotyping-by-sequencing (GBS). *Molecular Phylogenetics and Evolution*, *126*, 250–265.<https://doi.org/10.1016/j.ympev.2018.04.014>

## <span id="page-57-0"></span>**8. ANEXOS**

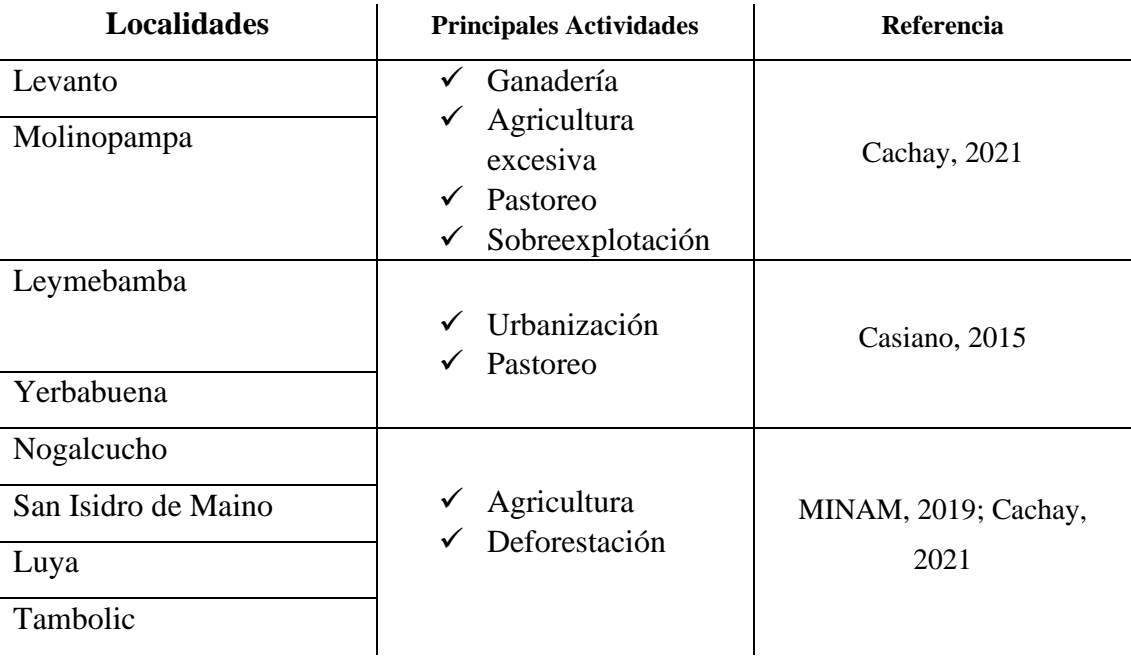

**Tabla A1:** Localidades de estudio y sus principales actividades